# Università degli Studi di Padova

Facoltà di Ingegneria

# **Applicazione dei contorni attivi per la segmentazione di materia bianca e grigia su dati MRI**

# **Active contours for the segmentation of white and gray matter on MRI data**

Laureando: Penzo Cristina Relatore: Prof. Grisan Enrico Correlatore: Ing. Veronese Elisa

Corso di laurea in Ingegneria Biomedica Data di laurea: 25-11-2010 A.A. 2010-2011

*Alla mia famiglia* 

# **Indice**

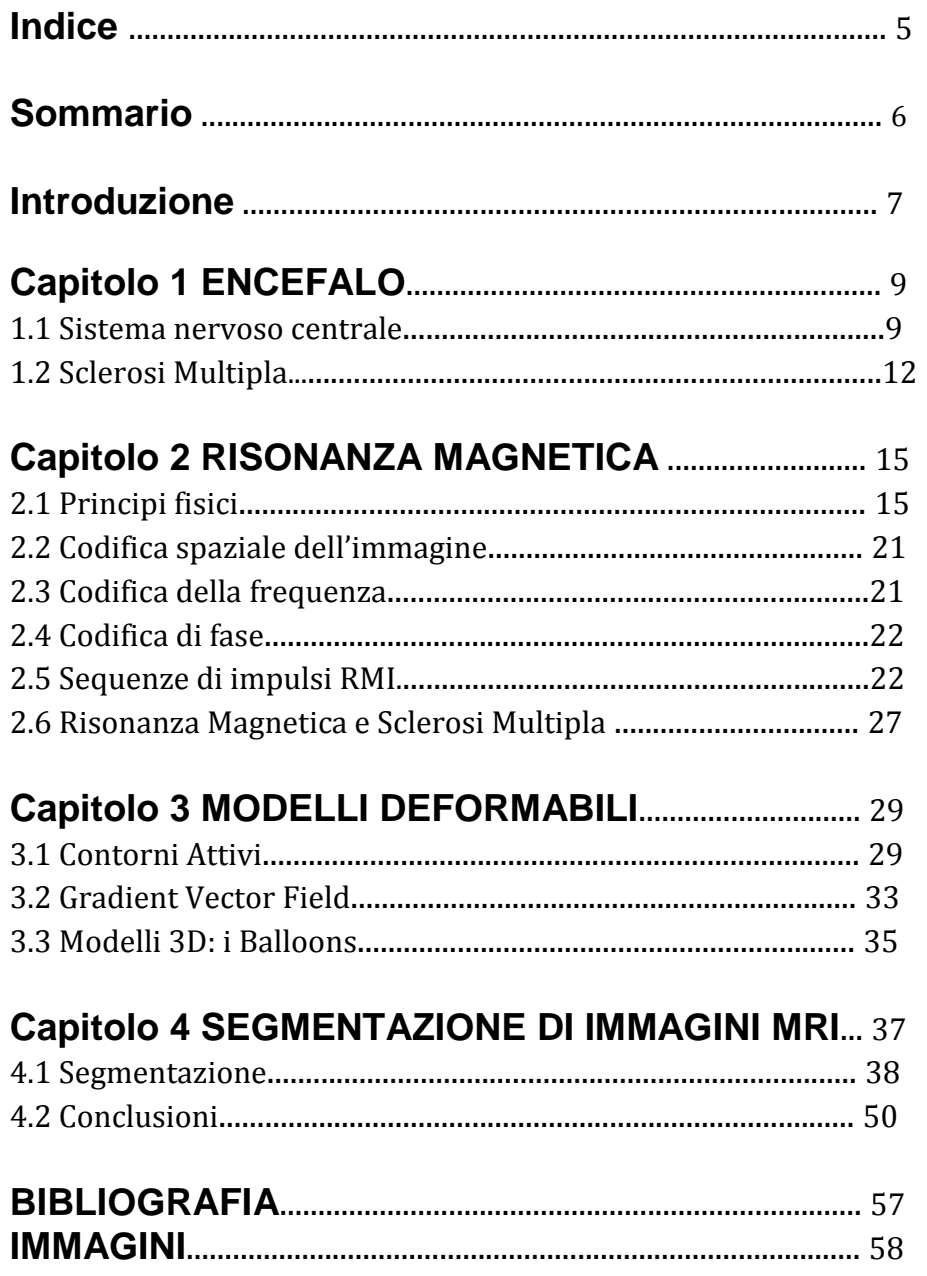

### **Sommario**

L'obiettivo di questo elaborato è la segmentazione di immagini di Risonanza Magnetica del cervello di pazienti affetti da Sclerosi Multipla per poter rilevare i contorni della materia bianca e della materia grigia. Per effettuare tale segmentazione vengono utilizzati i contorni attivi, detti snakes.

Nel primo capitolo viene fornita una descrizione anatomica del cervello per poter focalizzare le strutture che lo costituiscono e per poter comprendere la loro funzione. Vi è, inoltre, un paragrafo sulla Sclerosi Multipla, che illustra come tale malattia agisce sui pazienti che ne sono affetti, rendendo più chiara l'importanza della segmentazione tra materia bianca e grigia.

Il secondo capitolo tratta, invece, della Risonanza Magnetica: vengono spiegati i principi fisici sui quali essa si basa e viene illustrata l'operazione di imaging, in particolare per le immagini che vengono utilizzate per diagnosticare e monitorare i trattamenti di cura per la Sclerosi Multipla.

Nel terzo capitolo vengono illustrati i contorni attivi utilizzati per segmentare le immagini MRI, approfondendo il Gradient Vector Field e accennando gli snakes 3D, i Balloons.

Nel quarto capitolo, infine, viene presentato il metodo utilizzato in questo elaborato, ponendo particolare attenzione alle modifiche apportate rispetto agli snakes tradizionali e proponendo le immagini ottenute, in modo da visualizzare le operazioni effettuate.

### **Introduzione**

Nei primi anni '60 nasce la possibilità di creare, manipolare e memorizzare immagini, ma è negli anni '80 che la tecnologia ha un ampio sviluppo e permette l'applicazione dell'imaging in vari ambiti. Le tecniche di imaging vengono utilizzate, per esempio, in metallurgia per analizzare leghe metalliche, in astronomia per analizzare le immagini dei telescopi e in medicina per la diagnosi di patologie e anche nella citogenetica.

Negli ultimi vent'anni si è verificata un'ampia diffusione dei sistemi medicali per l'acquisizione di immagini, che consentono di ottenere, in vivo e con metodi non invasivi, informazioni sugli organi interni del paziente, permettendo al medico di fare diagnosi e di monitorare il paziente durante le cure. Accanto alla radiografia tradizionale, sono divenute pratica medica comune altre modalità di acquisizione di immagini quali: tomografia computerizzata ai raggi X (CT), immagini ecografiche, immagini di risonanza magnetica nucleare (RMI), immagini di risonanza magnetica nucleare funzionali (fRMI), tomografia ad emissione di positroni (PET) e tomografia ad emissione di fotone singolo (SPECT).

Le immagini mediche stanno diventando un vero e proprio strumento per la medicina che prende il nome di **medical imaging**. A differenza delle immagini analogiche, che possono essere esaminate solo sul supporto e nel formato in cui vengono prodotte, le immagini digitali, essendo in forma elettronica, possono essere visualizzate in qualunque formato e su qualunque tipo di supporto: monitor del computer, pellicola o carta. Ma il vantaggio più rilevante delle immagini digitali consiste nella possibilità di manipolare l'immagine, utilizzando algoritmi di elaborazione, in modo tale da evidenziare alcuni aspetti piuttosto che altri, riuscendo ad avere informazioni più precise e dettagliate della realtà fisica del paziente.

Il presente lavoro di tesi riguarda la segmentazione di immagini di MRI del cervello in modo tale da separare materia bianca e materia grigia. Tale segmentazione si rivela di particolare importanza quando si trattano pazienti affetti da malattie che colpiscono specifiche aree del cervello. Questa tesi prende in esame immagini MRI di pazienti affetti da Sclerosi Multipla.

Per la segmentazione delle immagini si è scelto di utilizzare i contorni attivi, o snakes: si tratta di modelli deformabili multidimensionali utili per segmentare immagini con efficienza ed accuratezza. I modelli deformabili si basano sui concetti di geometria, fisica e di teoria dell'ottimizzazione e sono in generale robusti al rumore e ai contorni disconnessi. In particolare gli snakes sono spline a energia minima ossia curve polinomiali che, da un punto iniziale, vengono deformate da forze interne ed esterne in modo da adattarsi iterativamente al contorno della regione da segmentare. La natura dinamica del metodo li rende utili anche nella segmentazione di video e di immagini 3D. Questo particolare modello basato sulla teoria dell'elasticità permette di inserire eventuali informazioni a priori dell'oggetto da segmentare.

# **Capitolo 1**

### **ENCEFALO**

L'encefalo e il tronco encefalico sono strutture molto complesse, deputate alla regolazione e controllo di funzioni vitali per l'organismo umano.

#### **1.1 Sistema nervoso centrale**

Il sistema nervoso centrale (SNC) è costituito da encefalo, racchiuso dentro la scatola cranica (dal greco *encephalon*, "dentro la testa"), e midollo spinale, contenuto nel canale vertebrale. Le tre suddivisioni primarie dell'encefalo sono il tronco encefalico, il cervelletto e il cervello (Fig.1.1).

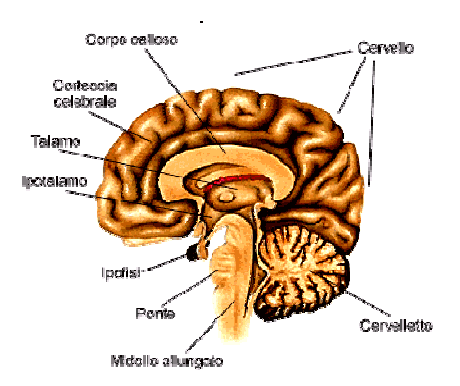

*Figura 1.1: sezioni principali dell'encefalo.*

Il tronco dell'encefalo è costituito dal bulbo, dal ponte e dal mesencefalo. Esso è la porzione encefalica lungo la quale passano tutte le fibre nervose che veicolano i segnali dell'input afferente e quelli dell'output efferente, somatico o autonomo, tra il midollo spinale e i centri encefalici superiori. Il tronco dell'encefalo contiene i corpi cellulari di motoneuroni che controllano i muscoli scheletrici della testa. Esso dà anche origine ad uno dei principali nervi parasimpatici, il *vago* (che innerva il cuore, la muscolatura liscia e le

ghiandole della maggior parte degli organi toracici e addominali) come pure dà origine alle fibre parasimpatiche che innervano strutture della testa. Il tronco encefalico riceve, inoltre, parecchie fibre afferenti dalla testa e dalle cavità viscerali. Lungo l'intero tronco encefalico si trova una componente strutturale situata più interiormente, detta *formazione reticolare*, la quale è costituita da un insieme diffuso di piccoli neuroni multi ramificati. I neuroni della formazione reticolare ricevono ed integrano l'informazione proveniente da parecchie vie afferenti, come anche da parecchie altre regioni dell'encefalo. Alcuni di questi neuroni sono raggruppati tra loro a formare alcuni dei nuclei e "centri" mesencefalici.

L'output della formazione reticolare può essere suddiviso, dal punto di vista funzionale, in un *sistema discendente* ed uno *ascendente*. Le componenti discendenti influenzano la funzione di neuroni sia somatici che autonomi, e le componenti ascendenti interessano fenomeni come la veglia e la direzione dell'attenzione su specifici eventi.

Il *cervelletto* ha come ruolo principale il coordinamento inconscio dei movimenti muscolari e svolge una parte di minore importanza nella interazione tra funzioni autonome e funzioni somatiche.

La grossa porzione di encefalo restante viene detta *cervello*. La sua porzione esteriore, la corteccia, è un manto cellulare spesso circa 3 mm, che contiene circa 14 miliardi di neuroni e che ricopre l'intera superficie dell'encefalo. La corteccia forma il bordo esterno della sezione trasversale dell'encefalo (Fig. 1.2). La corteccia è suddivisa in varie regioni o *lobi*: frontale, parietale, occipitale e temporale. La corteccia è un'area di *sostanza grigia*, in quanto predominano in essa corpi cellulari neuronici dai quali originano le fibre nervose. Queste fibre determinano la *sostanza bianca*, che deve il suo nome al colore biancastro del rivestimento mielinico dei cordoni di fibre nervose. Nel cervelletto e nel cervello la sostanza bianca si trova sotto la corteccia, composta da sostanza grigia, più esternamente rispetto ai nuclei (gruppi di neuroni che costituiscono una parte della sostanza grigia dell'encefalo). Le varie porzioni in cui è distinto l'encefalo rendono individuabile vari tipi di fasci che costituiscono la sostanza bianca. Abbiamo infatti fasci ascendenti, ovvero la continuazione dei fasci ascendenti del midollo spinale, che sono destinati a terminare in corrispondenza della corteccia cerebrale; fasci discendenti, ovvero l'origine di una parte dei fasci discendenti del midollo spinale destinati a portarsi direttamente in periferia o a collegarsi con la sostanza grigia del midollo spinale. Sono da considerare, inoltre, i numerosissimi fasci di associazione che collegano le varie parti dell'encefalo.

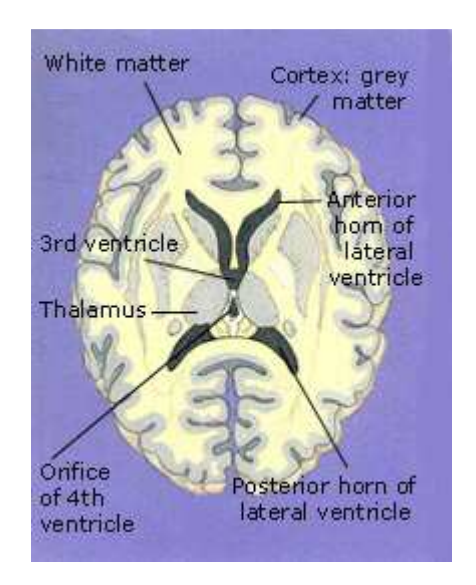

*Figura 1.2: sezione trasversa dell'encefalo.* 

I nuclei sottocorticali formano una zona di sostanza grigia che si trova al di sotto della superficie costituita dalla corteccia. La loro funzione è quella di contribuire alla coordinazione dei movimenti muscolari.

Il *talamo* costituisce una stazione intermedia e un importante centro integratore per l'intero input sensitivo (eccetto quello olfattivo) lungo il percorso che questo compie per raggiungere la corteccia. Esso contiene anche una notevole porzione del sistema reticolare. L'*ipotalamo*, che si trova al di sotto del talamo, è una esigua regione, il cui volume si aggira tra 5 e 6 cm<sup>3</sup>, responsabile dell'integrazione di parecchi schemi di comportamento fondamentali che implicano la

correlazione di funzioni autonome, endocrine e somatiche. L'ipotalamo risulta essere la più importante area di controllo singola per la regolazione dell'ambiente interno. I neuroni dell'ipotalamo sono anche influenzati da tutto un insieme di ormoni e di altri fattori chimici circolanti.

Il sistema nervoso centrale è perfuso da un liquido, il *liquido cerebrospinale*. Questo liquido incolore riempie le quattro cavità (*ventricoli*) che si trovano nell'encefalo, circonda la superficie esterna dell'encefalo stesso e quella del midollo spinale. L'encefalo flotta, nel senso vero e proprio del termine, nel liquido cerebrospinale. Essendo costituito da un tessuto molle e delicato, avente pressappoco la consistenza di una gelatina, l'encefalo viene in tal modo protetto da improvvisi movimenti della testa. Il liquido cerebrospinale viene secreto all'interno dei ventricoli da strutture riccamente vascolarizzate, i *plessi coroidei*. Tra i capillari del plesso coroideo e il liquido cerebrospinale c'è una barriera emato-encefalica che controlla rigorosamente il tipo e la portata delle sostanze che vengono scambiate. Dal momento che le pareti dei ventricoli sono permeabili alla maggior parte delle sostanze a livello dei plessi coroidei verso i ventricoli, vari materiali diffondono tra il liquido cerebrospinale e lo spazio extracellulare del tessuto encefalico. Questo scambio attraverso le pareti ventricolari consente alle sostanze nutrienti, contenute nel liquido cerebrospinale, di penetrare nel tessuto encefalico e ai prodotti finali del metabolismo di quest'ultimo di abbandonarlo.

#### **1.2 Sclerosi Multipla**

La Sclerosi Multipla (SM) è una malattia demielinizzante del sistema nervoso centrale, caratterizzata dalla formazione di lesioni a livello dell'encefalo, del nervo ottico e del midollo spinale. Le lesioni corrispondono alla distruzione della mielina che avvolge gli assoni, ma le strutture nervose rimangono essenzialmente intatte. Gli assoni dei neuroni, quindi, possono presentare degli ispessimenti alternati a tratti con spessore regolare, ma non vengono mai interrotti (Figura

1.3). I vasi sanguigni, che si trovano in corrispondenza o alla periferia della lesione, detta anche "placca", presentano quasi sempre alterazioni della permeabilità e successivo ispessimento parietale, talora accompagnati dalla presenza di trombi. La modifica della permeabilità dei vasi determina, quindi, un'alterazione locale della permeabilità della barriera emato-encefalica che favorisce il passaggio di cellule del sistema immunitario dal sangue al tessuto cerebrale. Tali lesioni possono condizionare la comparsa di sintomi e/o segni di disfunzione neurologica (deficit motori, disturbi della sensibilità, calo del visus, diplopia, disturbi dell'equilibrio, disturbi della minzione o altro).

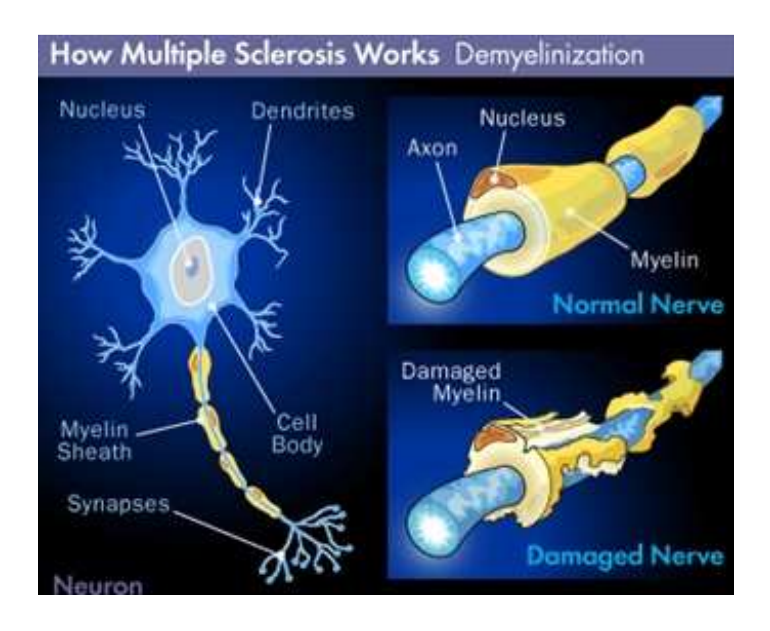

*Figura 1.3: demielinizzazione degli assoni causata dalla Sclerosi Multipla..* 

L'elemento scatenante della sclerosi multipla è ancora sconosciuto. L'ipotesi più accreditata è quella che si tratti di una malattia autoimmune su base genetica. Le donne, in particolare, sembrano avere una maggiore predisposizione alla malattia rispetto agli uomini, con un rapporto di 2 a 1. Inoltre influiscono fattori ambientali (come virus e batteri), anche se quest'ultimi non sono ancora stati identificati con certezza. Un altro fattore probabile è la difettosa regolazione della normale risposta immunitaria, che causa un non richiesto attacco da parte dei meccanismi di difesa dell'organismo contro se stesso (un processo auto-immune). Si è riscontrata una perdita di oligodendrociti attorno a lesioni di nuova formazione con l'assenza di linfociti T o B, cellule del sistema immunitario ritenute responsabili dell'attacco contro gli oligodendrociti [8]. Queste cellule immunitarie insieme ad altre, come per esempio le cellule "spazzine" (macrofagi e microglia), sono presenti nelle lesioni durante le fasi successive alla distruzione della mielina. Si ipotizza, quindi, che l'attività immunitaria presente nelle lesioni attive sia quella operata da **macrofagi** e **microglia**, il cui compito è ripulire e rimuovere la mielina danneggiata, ma che non sarebbero responsabili del danno vero e proprio.

Mentre la diagnosi di SM si basa principalmente sulla combinazione dei tipici sintomi clinici e delle caratteristiche paracliniche (caratteristiche del liquido cerebrospinale), l'imaging neurologico ha un ruolo importante nella gestione della malattia. La Risonanza Magnetica è oggi l'unico strumento che permetta di studiare in vivo e in maniera non invasiva le manifestazioni neuropatologiche della SM.

# **Capitolo 2**

## **RISONANZA MAGNETICA**

La Risonanza Magnetica è una tecnica di immagine basata sulle differenti proprietà magnetiche dei tessuti. Essa consiste nel rilevamento delle variazioni di magnetizzazione dei nuclei di una sostanza sottoposta all'azione di un campo magnetico e di un'onda elettromagnetica.

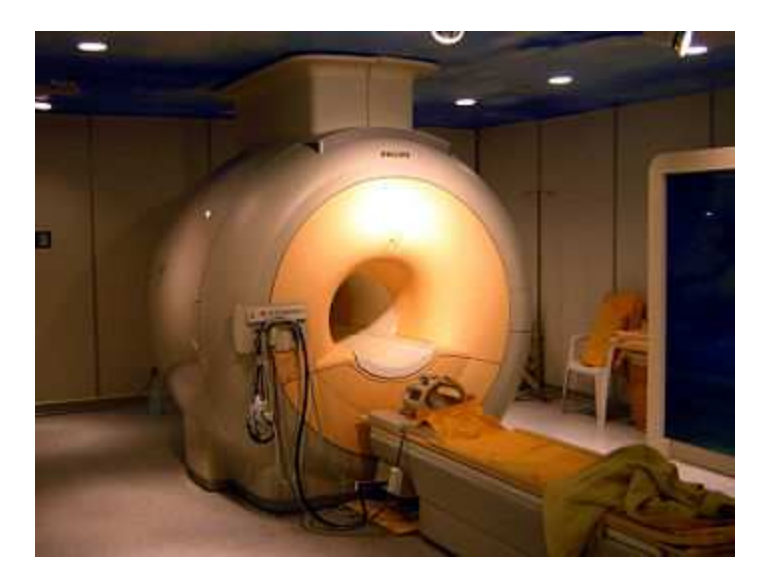

 *Figura 2.1: Risonanza Magnetica.*

### **2.1 Principi fisici**

L'atomo, è costituito da un nucleo, formato da protoni e neutroni, attorno al quale "orbitano" uno o più elettroni. Il nucleo atomico possiede uno spin, una grandezza vettoriale e quantizzata che rappresenta il momento angolare intrinseco del nucleo. Lo spin assume come valore solo multipli interi o semi-interi di h/2π (dove h è la costante di Planck). Il valore assunto dallo spin dipende dal numero di massa del nucleo: se il numero di massa è pari, lo spin può essere nullo o intero (è nullo se protoni e neutroni sono pari, è intero se protoni e neutroni sono dispari); se il numero di massa è dispari, lo spin è semi-intero. Affinché il fenomeno fisico della Risonanza Magnetica abbia luogo è necessario che i nuclei possiedano spin semiintero. Il nucleo più importante è sicuramente quello dell'idrogeno (l'acqua, la molecola più "abbondante" del nostro organismo, è formata da due soli elementi: idrogeno e ossigeno; tra i due solo l'idrogeno ha spin semi-intero). Il nucleo dell'idrogeno è costituito da un solo protone, ha spin semi-intero pari a  $\frac{1}{2}$  h/ $2\pi$  con carica elettrica positiva e ha un momento magnetico  $(\mu)$  (parallelo allo spin) diverso da zero.

Il momento magnetico nucleare è anch'esso una grandezza vettoriale e quantizzata:

#### µ**=**γ**I**

dove µ è il momento magnetico, γ la costante giromagnetica (di Larmor) e **I** lo spin.

I momenti magnetici dei protoni, in assenza di un campo magnetico esterno, sono orientati casualmente nello spazio e la loro somma vettoriale è nulla.

Quando il paziente viene sottoposto al campo magnetico della RM, i protoni, essendo dei piccoli magneti, risentono dell'azione del campo magnetico  $(B_0)$  e possono prendere due orientazioni diverse, parallela o anti-parallela alle linee di forza del campo  $B_0$ .

Il numero di orientamenti possibili dipende dallo spin:

$$
N=2I+1.
$$

Per  $I = \frac{1}{2}$   $\rightarrow$  N = 2. Dove N rappresenta il numero di orientamenti possibili e **I** lo spin.

I due orientamenti sono su livelli energetici differenti; lo stato di allineamento più stabile è quello al quale compete meno energia, ossia quello parallelo. La differenza numerica, che dipende da  $B_0$  e

dalla temperatura, è, comunque, molto piccola, infatti su circa 10.000.000 di protoni anti-paralleli ce ne sono 10.000.007 paralleli.

 I protoni oscillano attorno alle linee di forza del campo; questo movimento prende il nome di *precessione*. Durante la precessione l'asse di rotazione del protone (µ) ruota descrivendo un "cono".

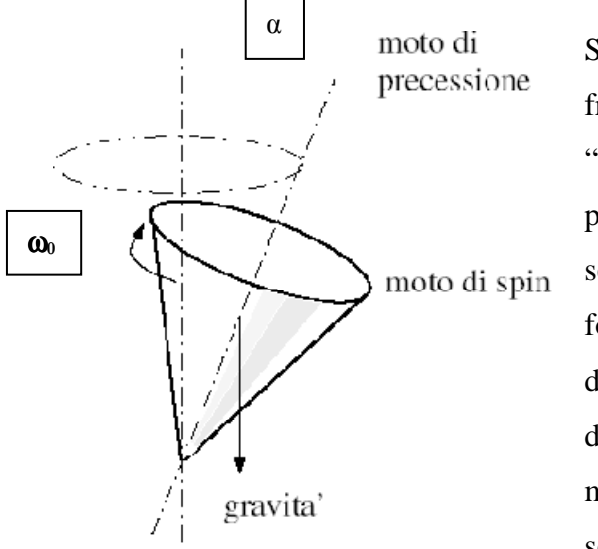

Si indica con il termine frequenza il numero di "giri/rivoluzione" che il protone compie in un secondo attorno alle linee di forza del campo. Essa dipende dal tipo di atomo e dalla "forza" del campo magnetico applicato, secondo la legge di Larmor:

 $\omega_0 = \gamma B_0 / 2\pi$ 

dove ω**<sup>0</sup>** rappresenta la frequenza (MHz), γ la costante di Larmor (MHz/Tesla) e **B0** l'intensità del campo magnetico (Tesla).

La costante di Larmor per i nuclei di idrogeno è pari a 42 MHz/T. Ciò significa che in presenza di un campo magnetico da 1.0 Tesla gli atomi di idrogeno ruotano a 42 MHz (42 milioni di giri/rivoluzione al secondo).

Le risonanze usate nella diagnostica, generalmente, hanno un campo magnetico compreso tra 0,2 e 1,5 Tesla.

L'asse di rotazione del nucleo di idrogeno non è, in realtà, perfettamente parallelo (o anti-parallelo) alle linee di forza del campo  $(B<sub>0</sub>)$ , ma si accosta ad esse deviando di un certo angolo  $\alpha$ .

Il vettore µ, quindi, può essere scomposto, all'interno delle tre

coordinate x, y e z, in due ulteriori vettori: uno detto "componente" longitudinale; l'altro "componente" trasversale.

Il numero di protoni allineati parallelamente a  $B_0$  è maggiore e quindi gli effetti magnetici di alcuni di essi non vengono annullati da altri allineati anti-parallelamente. Le componenti assiali dei momenti magnetici "superstiti" hanno tutte la stessa direzione (ossia l'asse y) ma verso opposto, quindi annullano i loro effetti. Le componenti longitudinali (dirette lungo l'asse z), avendola stessa direzione e lo stesso verso, sommano i loro effetti dando origine ad un vettore magnetico risultante. Questo vettore somma ha la stessa direzione di  $B<sub>0</sub>$  ed è chiamato magnetizzazione longitudinale. Essendo un campo magnetico costante, cioè immobile, non è possibile misurare la magnetizzazione longitudinale. Per tale motivo si invia un impulso di radiofrequenza (RF) che abbia la stessa frequenza di Larmor

ν**=**ω**<sup>0</sup>**

dove **ν** è la frequenza dell'impulso RF e ω<sub>0</sub> la frequenza di Larmor.

L'impulso RF ha due effetti sui protoni: "promuove" qualche protone a un livello energetico superiore e ne sincronizza la precessione. Il primo effetto provoca un decremento sequenziale (fino a 0) della magnetizzazione longitudinale; il secondo stabilisce una nuova magnetizzazione macroscopica nel piano x-y, detta magnetizzazione trasversale, che è la somma vettoriale delle componenti assiali dei momenti magnetici dei protoni.

Questo nuovo vettore somma ruota, con la stessa frequenza di Larmor, nel piano x-y; rappresenta, quindi, un campo magnetico variabile.

Un campo magnetico variabile induce, sempre, in un circuito (bobina) una corrente elettrica; quest'ultima costituisce il segnale di RM (indicato con terminologia inglese free induction decay "FID").

Non appena l'impulso viene interrotto i nuclei tendono a ritrovare la distribuzione di equilibrio di Boltzmann attraverso il rilassamento. Il nuovo equilibrio avviene progressivamente e questo fenomeno prende il nome di rilassamento.

Rilassamento spin-spin( $\sigma$ T<sub>2</sub>). Il tempo di rilassamento T2 caratterizza l'interazione fra i diversi spin del campione. I protoni, interrotto l'impulso di RF, si disperdono e questo porta ad una riduzione nel tempo della magnetizzazione trasversale:

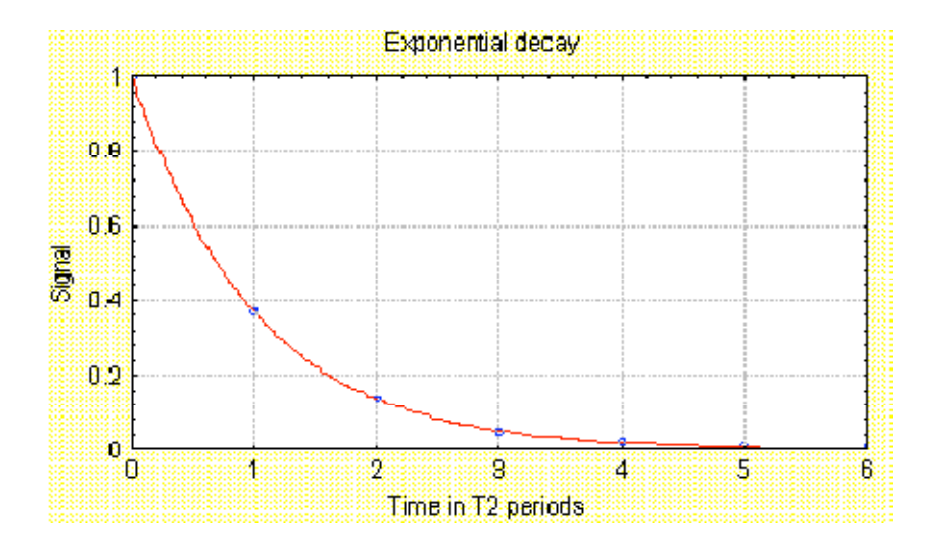

 $M_t = M_0 (e^{-t/T2})$ 

dove **M<sup>t</sup>** è la magnetizzazione (trasversale) residua al tempo **t**, **M0** la magnetizzazione iniziale (al termine dell'impulso), **e** la base dei logaritmi naturali e **T2** la costante di tempo che regola il fenomeno.

T2 è una grandezza dipendente esclusivamente dalle caratteristiche chimico-fisiche dei tessuti (il suo valore è determinato, in pratica, dalla libertà di movimento delle molecole contenenti i nuclei di idrogeno).

E' possibile, grazie alla sua misura (detta "pesatura" delle immagini), riconoscere (cioè contrastare) i diversi tessuti in esame.

Da un punto di vista matematico, infine,  $T_2$  corrisponde al tempo necessario a ridurre la magnetizzazione trasversale al 37% circa (1/e) del suo valore iniziale.

Rilassamento spin-reticolo(o T<sub>1</sub>). I protoni, rimosso l'impulso RF, tornano al loro livello energetico originario (verso parallelo a  $B_0$ ) uno dopo l'altro. Questo porta ad un incremento sequenziale, sino ai valori originari, della magnetizzazione longitudinale seguendo l'equazione:

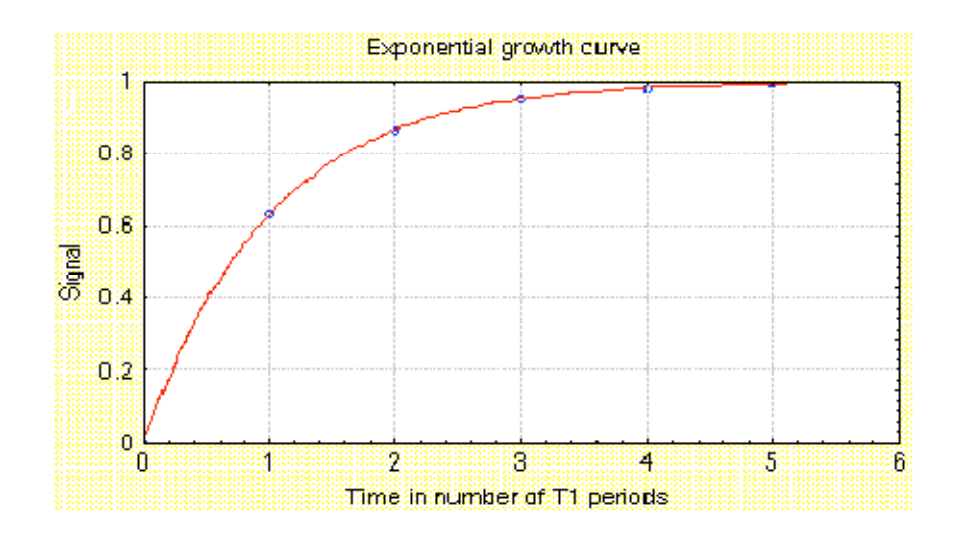

 $M_l = M_0 (1 - e^{-t/T_1})$ 

dove **M<sup>l</sup>** è la magnetizzazione (longitudinale) presente al tempo **t**, **M<sup>0</sup>** la magnetizzazione iniziale (al termine dell'impulso), **e** la base dei logaritmi naturali e **T1** la costante di tempo che regola il rilassamento longitudinale.

Durante il fenomeno del rilassamento, infatti, i protoni cedono l'energia, acquisita precedentemente dall'impulso RF, all'ambiente circostante.  $T_1$ , in particolare, è tanto più breve quanto più facile e rapida è la suddetta cessione di energia.

Da un punto di vista matematico, infine,  $T_1$  corrisponde al tempo impiegato a riportare la magnetizzazione longitudinale al 63% circa (1 - 1/e) del suo valore originario.

#### **2.2 Codifica spaziale dell'immagine**

Il principio della Risonanza Magnetica è di adottare una codifica spaziale che permetta di attribuire a ciascun segnale una collocazione su di un piano o un volume e di conseguenza di ricostruire delle immagini.

Uno scanner commerciale è principalmente formato da elementi che creano campi magnetici statici oppure variabili nel tempo e nello spazio, coordinati da una complessa elettronica di controllo. Tali elementi sono:

- 1. Il **magnete principale**, la cui funzione è creare un campo magnetico statico e omogeneo di elevata intensità per permettere la polarizzazione dei nuclei.
- 2. Le **bobine a radiofrequenza**, che generano il campo magnetico rotante alla frequenza di Larmor.
- 3. Le **bobine di gradiente**, che generano campi magnetici che variano linearmente nello spazio, indispensabili alla generazione di immagini.
- 4. Varie **bobine ausiliarie**, che servono a compensare le eventuali disomogeneità o per modificare in altro modo le geometrie dei campi principali.

La generazione delle immagini avviene attraverso la ripetuta acquisizione di segnali proveniente dal corpo e attraverso la modulazione delle bobine di gradiente. La codifica spaziale del segnale avviene attraverso la relativa codifica della frequenza e di fase.

#### **2.3 Codifica della frequenza**

Gli elementi di volume (voxels), che compongono un oggetto eterogeneo unico, si possono reperire spazialmente calcolando la trasformata di Fourier delle frequenze di emissione dei vari protoni. Modificando la direzione dei gradienti applicati dopo l'impulso a radiofrequenza è possibile operare la codifica spaziale secondo un altro asse e operare così un certo numero di proiezioni.

#### **2.4 Codifica di fase**

Una disomogeneità del campo magnetico aumenta la velocità di defasamento dei momenti magnetici elementari, poiché la frequenza di precessione varia con il campo al quale essi sono sottoposti. Il defasamento, quindi, dipende dall'intensità e dalla durata di applicazione di un gradiente del campo. Variando la durata di applicazione dei gradienti è possibile ricostruire, nel tempo e in frequenza, l'evoluzione del segnale. Poiché il gradiente di codifica viene interrotto prima dell'acquisizione, è possibile utilizzare un gradiente in un piano per la codifica di fase ed aggiungere un gradiente piano perpendicolare per la codifica della frequenza.

#### **2.5 Sequenze di impulsi RMI**

Le immagini ottenute con RMI sono immagini numeriche, che hanno normalmente dimensioni da 256x256 pixel (immagini cardiache) a 1024x1024 pixel (immagini cerebrali ad alta risoluzione) per una profondità di 16 bit/pixel. Questo comporta una risoluzione spaziale intrinseca piuttosto bassa (particolari di 1 mm sono praticamente al limite della visibilità), ma l'importanza di questo esame sta nel fatto di poter discriminare, per esempio, tra un tessuto del fegato ed uno della milza (che rispetto ai raggi X presentano la stessa trasparenza), oppure i tessuti sani dalle lesioni.

Una delle caratteristiche essenziali della RMI è la possibilità di modificare o di invertire i contrasti modificando le sequenze di impulsi di radiofrequenza. I parametri che si possono variare sono:

- l'angolo di ribaltamento  $α$  del vettore di magnetizzazione, che dipende dalla durata dell'impulso e dalla sua intensità;
- il tempo di ripetizione TR tra due sequenze successive;

i tempi di inversione TI e di echo TE.

Esistono molti tipi di sequenze, quelle più utilizzate sono la Spin Echo (SE), la Inversion Recovery (IR) e la Gradient Echo (GE). Le sequenze SE rifasano i nuclei (protoni) utilizzando impulsi di RF a 180°, le GE, invece, utilizzando impulsi di gradiente.

#### **Immagini T1-pesate**

Per ottenere una sequenza SE T1-pesata, si usa un TR breve associato ad un TE breve. La velocità del T1 dipende da numerosi fattori, tra cui l'intensità del campo  $B_0$  (cresce all'aumentare di questo) e le dimensioni della molecole (ad esempio, i liquidi hanno un T1 lungo, i i lipidi breve). Mediamente, i tessuti viventi immersi in un campo magnetico di intensità 0,1-0,5 T hanno un T1 compreso tra 300 e 700 millisecondi.

Nelle immagini T1-pesate il liquido cefalo-rachidiano è scuro mentre il grasso è brillante. Le strutture del SNC (sostanza bianca e grigia) hanno dei segnali di intensità intermedia.

#### **Immagini T2-pesate**

Il T2 o *tempo di rilassamento trasversale* è una misura del tempo impiegato dallo spin dei protoni per desincronizzarsi. Questa progressiva desincronizzazione determina l'annullamento della magnetizzazione trasversale (nel piano x-y, perpendicolare ai piani che attraversano z). Per ottenere una sequenza SE T2-pesata, si usa un TR lungo associato a un TE lungo. L'efficienza di T2 dipende da vari fattori come ad esempio le dimensioni delle molecole: più la molecola è piccola, più lungo sarà il tempo di desincronizzazione; grosse molecole hanno T2 più brevi. L'acqua ha, quindi, un T2 lungo. Nei tessuti biologici il T2 è compreso tra 50 e 150 millisecondi. A differenza del T1, il T2 è poco influenzato dalla potenza di B0. I liquidi o, comunque, i tessuti molto idratati, appaiono bianchi brillanti nelle immagini T2-pesate.

#### **Inversion Recovery (IR)**

La sequenza "inversion recovery" (IR) viene utilizzata per annullare il contributo di un singolo tessuto, scegliendo un opportuno tempo di inversione TI. Una sequenza IR tradizionale è costituita da un impulso  $\pi$  seguito dopo un tempo TI da un impulso  $\pi/2$  (Fig.2.2). TI dipende dal tempo di rilassamento della componente che deve essere soppressa, secondo la relazione:

$$
TI = ln2 * T_1
$$

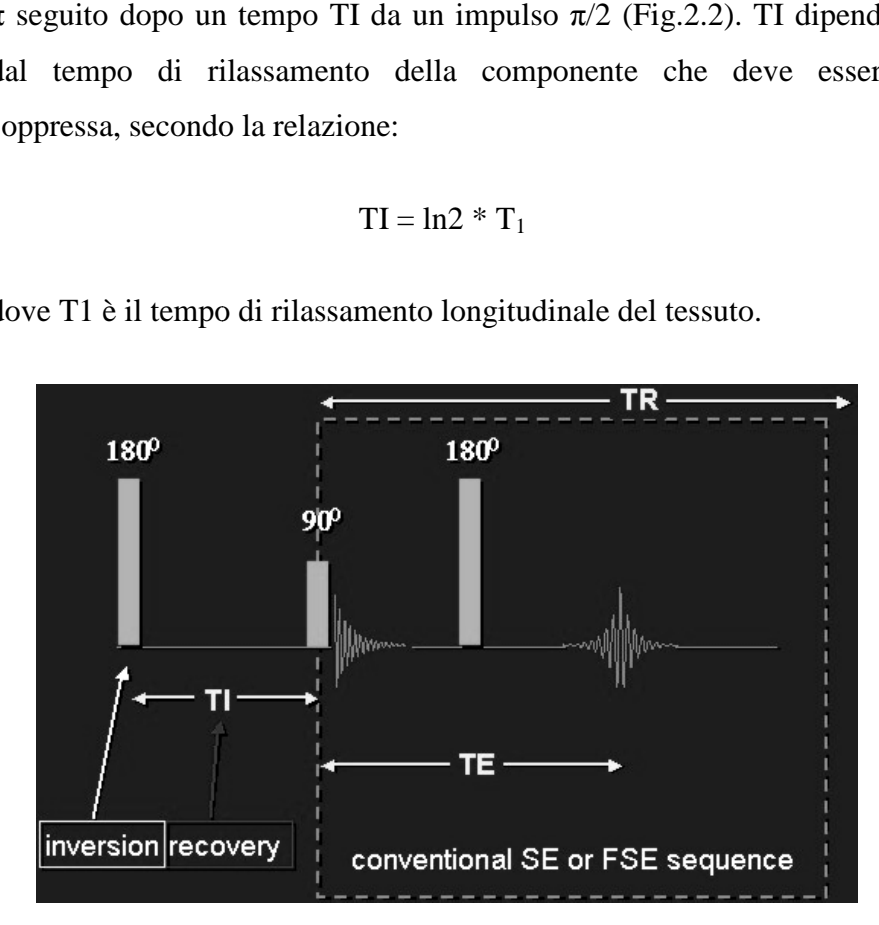

dove T1 è il tempo di rilassamento longitudinale del tessuto.

*Figura 2.2: sequenza di impulsi per immagini IR.*

In rapporto al TI utilizzato e quindi al tessuto il cui segnale si vuole annullare, possiamo distinguere "diverse" sequenze IR. *: sequenza di impulsi per immagini I*<br> *i* al TI utilizzato e quindi al tessuto<br>
possiamo distinguere "diverse" seque<br>
ini prese in esame nel seguente elabo<br> *i* double inversion recovery" (DIR):

Le immagini prese in esame nel seguente elaborato sono di tipo Flair e DIR.

#### *Sequenze "double inversion recovery" (DIR)*

Il cervello presenta una morfologia complessa tale per cui spesso in uno stesso voxel sono presenti tessuti differenti; in tal caso è necessario utilizzare un' immagine post-processing in cui si assegna a ciascun voxel un solo tipo di tessuto.

 Utilizzando immagini di tipo DIR è possibile segmentare il cervello direttamente, separando la materia grigia da quella bianca.

Per ottenere immagini DIR si effettua una doppia inversione di impulsi, la quale permette di sopprimere contemporaneamente i segnali di due tessuti differenti.

I tempi di inversione  $TI_1$  e  $TI_2$  sono definiti in Figura 2.

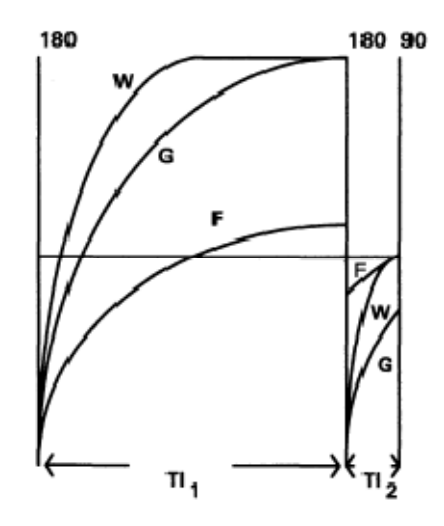

*Figura 2.3: evoluzione di*  $M_z$  durante i tempi di inversione TI<sub>1</sub> e TI<sub>2</sub>.

Si può notare in Figura 2 che la magnetizzazione del tessuto cerebrale ricopre completamente l'intervallo  $TI_1$ , mentre, quella del liquido cerebrospinale, ricopre solo una piccola parte della magnetizzazione di equilibrio  $M_0$ . Nel secondo intervallo, invece, viene eliminato il contributo di magnetizzazione della materia bianca e rimane quello della materia grigia, l'unico, a questo punto, in grado di generare il segnale.

L'intervallo tra l'impulso di RF a 90° e quello a 180° è pari a  $\tau$  = TE/2. Il metodo viene descritto da Redpath[8]

$$
M_A = M_0 (1 - 2E_2 + 2E_1 E_2 - E_c (2E_t^{-1} - 1))
$$

Dove

 $E_1 = exp(-T I_1/T_1)$ 

 $E_2 = exp(-T I_2/T_1)$  $E_c = exp(-TR/T_1)$ 

 $E_{\tau} = \exp(-\tau/T_1)$ 

Per eliminare i segnali di due tessuti è necessario soddisfare l'equazione

$$
1 - 2E_2 + 2E_1E_2 - E_c(2E_t^{-1} - 1) = 0
$$

Scegliendo opportunamente  $TI_1$  e  $TI_2$ .

 $TI<sub>2</sub>$  può essere considerato in funzione di  $TI<sub>1</sub>$ 

 $TI_2 = -T_1lnE_2$ 

Dove E<sub>2</sub> si ricava da

 $E_2 = E_c(2E_t^{-1} - 1) - 1)/(2(E_1 - 1).$ 

In immagini di risonanza magnetica del cervello è necessario conoscere il valore di T<sub>1</sub> della materia bianca e del liquido cerebrospinale per poter calcolare, con il metodo proposto, i valori degli altri tempi e per poter eliminare i segnali di tali tessuti.

#### *Sequenza "fluid-attenuated inversion recovery" (FLAIR):*

La sequenza FLAIR è una particolare sequenza IR in cui si adotta un lungo TI tale da rimuovere l'effetto dei fluidi presenti nell'oggetto. Dopo il tempo di inversione TI il segnale dato dal liquido cerebrospinale attraversa lo zero, quindi la successiva eccitazione non coinvolgerà tale tessuto.

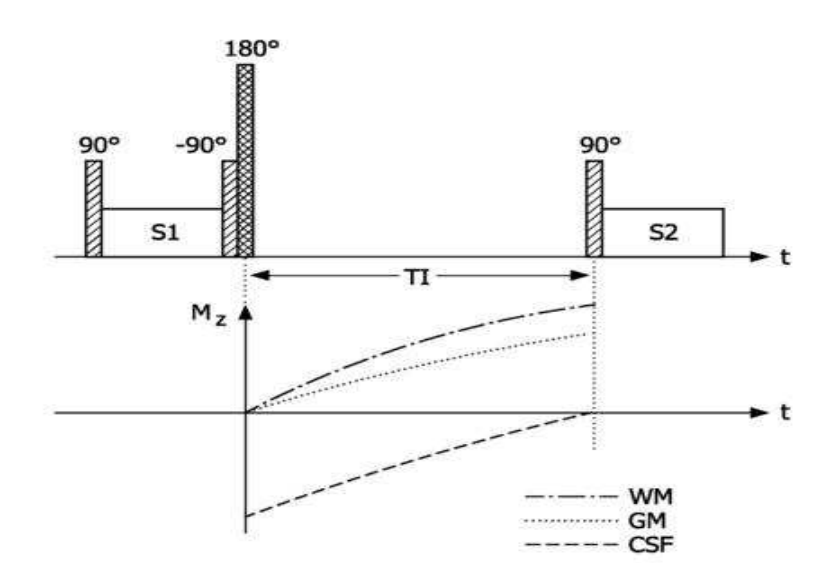

*Figura 2.4: sequenza di impulsi su immagini Flair.* 

La sequenza FLAIR permette di visualizzare l'encefalo con una pesatura ponderata in  $T_2$  e soppressione del liquido cerebrospinale. L'utilizzo di questa sequenza produce immagini con basso rapporto segnale/rumore, materia bianca e grigia si presentano di un colore grigio grigio/nero mentre il liquido cerebrospinale, il cui segnale è stato soppresso, risulta completamente nero.

#### **2.6 Risonanza Magnetica e Sclerosi Multipla**

La Risonanza Magnetica ha mostrato le sue potenzialità per la ricerca sulla sclerosi multipla fin dall'inizio degli anni '80. Le immagini RM permettono di monitorare gli effetti dei trattamenti di cura; confrontando due immagini di risonanza a distanza di tempo è possibile capire se un farmaco è riuscito a ridurre il numero di lesioni attive o se ha bloccato la progressione del danno procurato dalla SM sull'encefalo. Inoltre si riesce a misurare l'atrofia, ovvero il grado di riduzione di volume delle strutture cerebrali e midollari, riscontro associato all'accumulo di disabilità.

Le sequenze multiplanari FLAIR, DIR, T2 pesate (di solito T2 e FLAIR assiali e FLAIR sagittale), assieme a T1 pesate su tutti e tre i piani, costituiscono l'approccio tradizionale al paziente con SM.

Le immagini T1 pesate, dotate di un alto rapporto segnale/rumore, consentono un'accurata analisi morfologica delle strutture in esame (immagini "anatomiche"). Questo tipo di immagini sono particolarmente utili per individuare lesioni vecchie e le conseguenti cicatrici, che appaiono come più scure rispetto al parenchima cerebrale circostante. Si tratta dei cosiddetti "buchi neri". Le immagini T1 sono, inoltre, di estrema utilità nella valutazione dell'attività di malattia dopo la somministrazione del mezzo di contrasto (Gadolinio). Ogni volta che si deve effettuare la RMN con Gadolinio si acquisisce prima un immagine T1 del cervello o del midollo spinale. Quindi, si somministra il mezzo di contrasto e si acquisisce una nuova immagine T1. Le lesioni che compaiono nell'ultima scansione (e che non sono presenti nella prima) identificano delle aree attive di malattia. Tali lesioni vengono dette appunto "captanti Gadolinio" e indicano delle aree in cui esiste un'alterazione della barriera emato-encefalica.

 Le immagini T2 pesate, a differenza delle immagini T1, non forniscono tanti dettagli anatomici, ma mettono in evidenza sia lesioni nuove che lesioni vecchie (più chiare rispetto al tessuto sano circostante) e sono quindi utili nel valutare il numero totale di lesioni.

La FLAIR è utilizzata, solitamente, per ottenere una migliore definizione delle lesioni localizzate in prossimità degli spazi liquorali. In questo tipo di immagini le lesioni nella sostanza grigia corticale o della sostanza bianca periventricolare risultano iperintense e quindi è più facile individuarle.

Risultano comuni in pazienti affetti da Sclerosi Multipla danneggiamenti che riguardano la corteccia e le lesioni della materia grigia giocano un ruolo fondamentale per lo sviluppo della disabilità. Attraverso immagini di RM convenzionale è possibile identificare solo una piccola parte di tali lesioni, poiché è basso il contrasto tra materia bianca, materia grigia e liquido cerebrospinale. L'utilizzo di immagini DIR ha consentito di individuare le lesioni intracorticali in vivo.

## **Capitolo 3**

### **MODELLI DEFORMABILI**

Si definiscono modelli deformabili quelle curve, o quelle superfici, che si muovono sotto l'azione di forze interne e forze esterne. Tali forze vengono definite in modo tale che il modello deformabile si appoggi ai contorni dell'oggetto in esame.

#### **3.1 Contorni Attivi**

Il contorno attivo, definito anche snake, è una curva parametrica tempo-variante

$$
v(s, t) = [x(s, t), y(s, t)]
$$

con s  $\in$  [0, 1].

La curva si deforma sotto l'azione di forze che tendono a minimizzare in maniera iterativa l'energia dello snake. L'energia è costituita generalmente da forze interne e forze esterne:

 $E_{\text{snake}} = E_{\text{internal}} + E_{\text{esterna}}$ 

L'energia interna rappresenta l'energia intrinseca della curva ed è anch'essa costituita da due termini:

 $E_{interna} = E_{elastica} + E_{curvatura}$ 

L'energia elastica è direttamente proporzionale a α, parametro di **elasticità**, e alla derivata prima della curva stessa che rappresenta la tendenza dello snake a mantenere la sua forma:

$$
E_{elastica} = \int_0^1 \frac{1}{2} \alpha |x'(s)|^2 ds
$$
 (3.1)

Questa energia è legata alla distanza tra i punti dello snake, più essi sono distanti tra loro e più aumenta l'energia elastica, più grande è il parametro α e più lo snake potrà allungarsi facilmente.

L'energia di curvatura, invece, è direttamente proporzionale a β, parametro di **rigidità**, e alla derivata seconda della curva, che rappresenta la tendenza dello snake ad opporsi alle modifiche della sua curvatura:

$$
E_{\text{curvature}} = \int_0^1 \beta \mid x''(s) \mid^2 ds \tag{3.2}
$$

L'energia esterna rappresenta le caratteristiche dell'immagine a cui lo snake tende: più piccoli sono α e β, più lo snake sarà flessibile e si adatterà maggiormente alle caratteristiche dell'immagine.

Per calcolare l'energia esterna spesso si utilizza il gradiente dell'immagine e il risultato viene filtrato attraverso un filtro gaussiano che rende i contorni più sfuocati, ma che aumenta notevolmente la capacità dello snake di catturare tali contorni:

E  $_{\rm ext}$  = -  $|\nabla (I(x,y))|^2$  oppure

 $E_{ext} = - | \nabla (G_{\sigma} (x,y) * I(x,y)) |^2$ 

dove I(x,y) rappresenta la luminosità dell'immagine e  $G_{\sigma}$  è il kernel di un filtro gaussiano di deviazione standard σ.

Un contorno deformabile che rende minima l'energia dello snake deve soddisfare l'equazione di Eulero:

$$
\alpha x''(s) - \beta x'''(s) - \nabla E_{ext} = 0 \tag{3.3}
$$

Tale equazione può essere vista anche come la seguente **equazione di bilanciamento di forze**:

$$
F_{int} + F_{ext}^{(p)} = 0 \tag{3.4}
$$

dove le forze interne  $F_{int} = \alpha x^{\prime\prime}(s) - \beta x^{\prime\prime\prime}(s)$  si oppongono al movimento dello snake, mentre le forze esterne  $F_{ext}^{(p)} = -\nabla E_{ext}$  tendono a spingere il contorno verso i bordi dell'immagine.

Le forze esterne si distinguono in forze statiche e dinamiche. Le forze statiche che sono il gradiente negativo di una funzione potenziale, mentre le forze dinamiche sono forze addizionali, come per esempio la forza di pressione che viene utilizzata per far espandere i Balloons. Inserire forze dinamiche negli snakes tradizionali aumenta la complessità dell'algoritmo e tali forze possono causare effetti indesiderati. Nel caso delle forze di pressione, per esempio, se la forza è troppo forte, lo snake nella sua evoluzione scavalcherà bordi con intensità troppo debole; viceversa, se la forza è troppo bassa o la direzione della spinta è sbagliata, lo snake non riuscirà ad evolvere nelle concavità.

Il contorno attivo si rende deformabile facendo dipendere v da s e dal tempo t e l'equazione diventa:

$$
x_t(s, t) = \alpha x''(s, t) - \beta x'''(s, t) - \gamma \nabla E_{ext}
$$
\n(3.5)

In cui si utilizza un parametro  $\gamma$  che controlla la forza esterna applicata allo snake.

Una soluzione numerica di tale equazione si ottiene discretizzando e risolvendo iterativamente il sistema fino a quando  $x_t$  (s, t) diventa nullo .

Emergono però due problemi: per prima cosa il modello iniziale deve essere abbastanza vicino al contorno che si vuole evidenziare poiché il campo di forze esterne  $F_{ext}^{(p)}$  ha una capacità limitata di estendersi nelle regioni omogenee dell'immagine. Il secondo problema è la difficoltà dello snake ad entrare nelle cavità del contorno in esame (Figura 3.1). Osservando il campo di forze calcolato sull'immagine, si nota che la ragione di quest'ultimo problema si basa sul fatto che le forze esterne nelle cavità puntano orizzontalmente in direzioni opposte. Questo

comportamento impedisce allo snake di poter aderire ai contorni dell'immagine in maniera precisa.

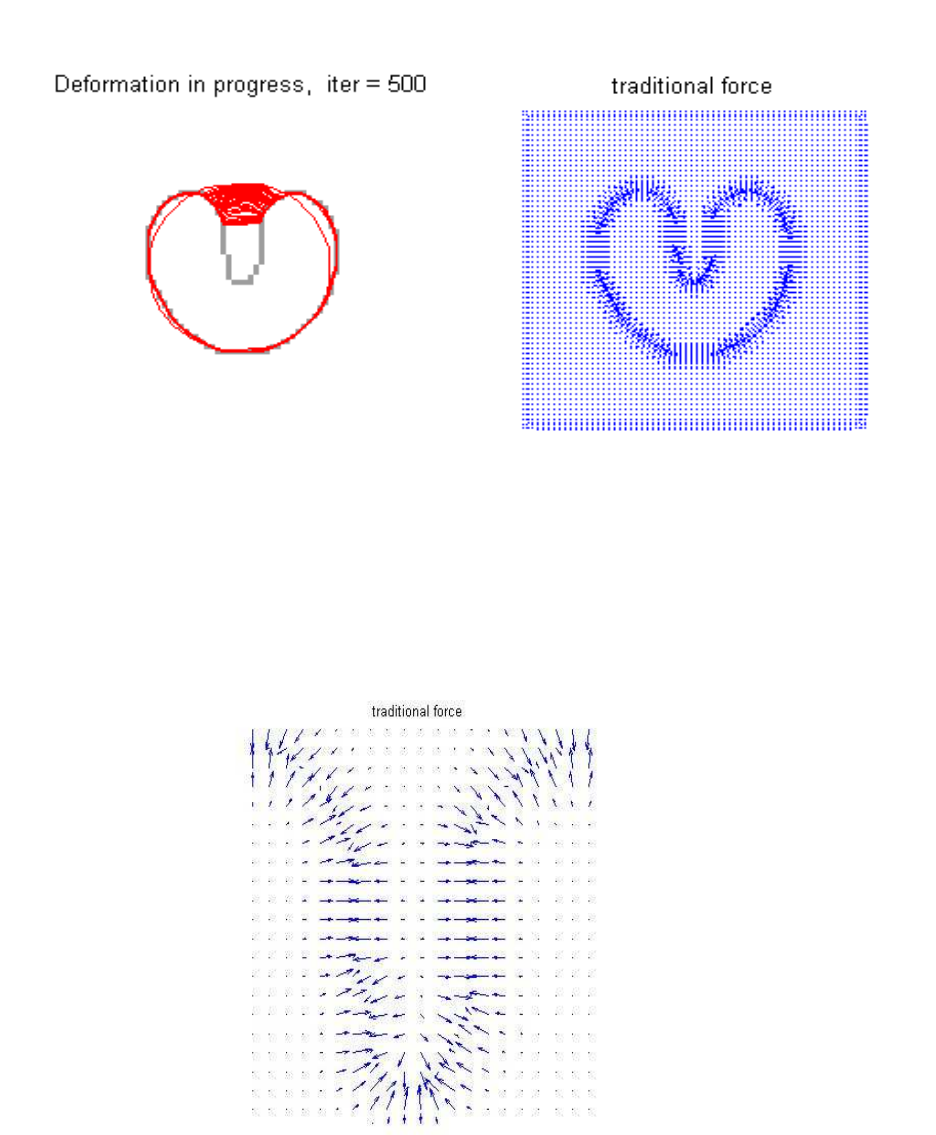

*Figura 3.1: a sinistra contorno deformabile usando le forze determinate dal gradiente dell'immagine; a destra campo di forze del gradiente; in basso particolare del comportamento delle forze nella concavità.* 

Una soluzione a tali problemi è il campo GVF.

#### **3.2 Gradient Vector Flow Field (GVF)**

Il Gradient Vector Flow Field (GVF) è un denso campo di forze che, risolvendo un'equazione di diffusione vettoriale, diffonde il vettore gradiente del livello di grigio o della mappa binaria dell'immagine v(x). Il modello deformabile GVF non è sensibile all'inizializzazione iniziale ed è in grado di penetrare all'interno delle cavità dei contorni (Figura 3.2).

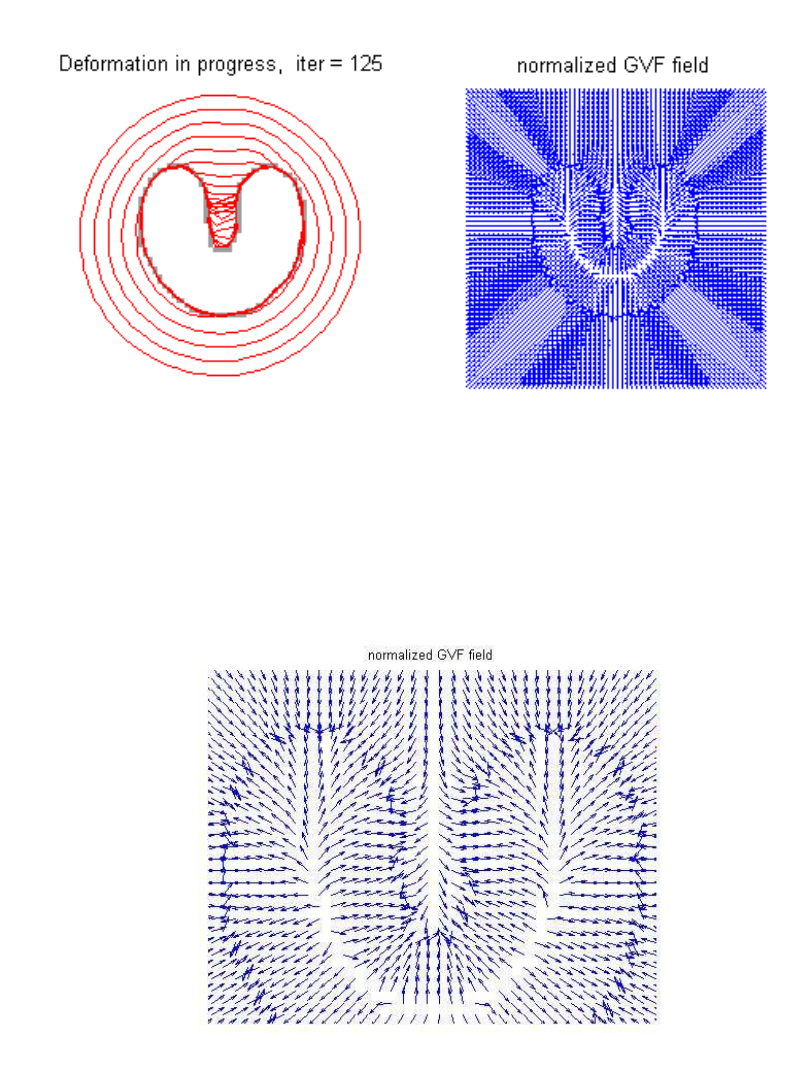

*Figura 3.2: a sinistra evoluzione snake sotto l'azione del campo GVF; a destra campo di forze GVF; in basso comportamento delle forze nella concavità.*

Nei modelli deformabili GVF viene definita una **mappa dei bordi** che gode di tre importanti proprietà:

- il gradiente della mappa dei contorni ha i vettori rivolti verso i bordi
- tali vettori hanno ampiezze elevate solo in prossimità dei bordi
- nelle regioni omogenee il gradiente è pari a zero.

Nel campo GVF il gradiente **v(x)** va a sostituire le forze esterne dei modelli deformabili tradizionali. L'equazione (3.5) diventa:

$$
\boldsymbol{x}_{t}\left(s,t\right) = \alpha \boldsymbol{x}^{''}\left(s,t\right) - \beta \boldsymbol{x}^{'''}\left(s,t\right) + \mathbf{v}(\mathbf{x})\tag{3.6}
$$

Il campo **v(x)** è la soluzione dell'equazione di diffusione:

$$
\boldsymbol{u}_t = g(|\nabla f|) \nabla^2 \boldsymbol{u} - h(|\nabla f|) (\boldsymbol{u} - \nabla f) \tag{3.7}
$$

$$
u(\mathbf{x},0) = \nabla f(\mathbf{x}) \tag{3.8}
$$

Le funzioni  $g(\cdot)$  e h $(\cdot)$  dipendono dal gradiente dell'immagine, in particolare poniamo

$$
g(|\nabla f|) = \mu
$$

$$
h(|\nabla f|) = |\nabla f|^2
$$

in questo modo  $g(\cdot)$  è costante, mentre  $h(\cdot)$  domina nei contorni.

Per permettere allo snake di penetrare anche nelle cavità bisogna considerare delle funzioni che permettano di ottenere alta diffusione nelle zone lontane dai bordi. Per esempio si può utilizzare:

$$
g(|\nabla f|) = e^{-\frac{(\nabla f)}{K}^2}
$$

$$
h(|\nabla f|) = 1 - g(|\nabla f|)
$$

Le forze del GVF sono calcolate applicando equazioni di diffusione alle componenti del gradiente dell'immagine. Tali forze consentono allo snake di raggiungere i contorni di oggetti anche posizionati

lontano dalla posizione iniziale del contorno attivo. L'equazione di diffusione viene espressa usando una differenza finita, che è resa stabile quando l'intervallo di tempo  $\Delta t$  e gli intervalli spaziali  $\Delta x$  e  $\Delta y$ soddisfano la seguente diseguaglianza:

$$
\Delta t \le \frac{\Delta x \Delta y}{4g_{max}}
$$

dove  $g_{max}$ è il massimo valore di g(·).

Gli aspetti negativi del campo GVF sono l'alto costo computazionale e la maggiore sensibilità dei parametri al rumore.

#### **3.2 I Balloons**

I Balloons sono delle superfici parametriche sulle quali risulta più conveniente farle espandere sotto l'effetto di una forza di pressione interna. L'equazione di evoluzione dei balloons si basa su un funzionale di energia in cui appare un termine aggiuntivo che tiene conto della loro espansione:

 $E_{\text{balloon}} = E_{\text{inf}} + E_{\text{internal}} + E_{\text{external}}$ 

L'uso dei balloons nella modellazione tridimensionale permette di trattare direttamente le geometrie 3D degli oggetti senza considerare le singole immagini 2D, aumentando la velocità delle prestazioni e una maggiore indipendenza dall'utente. Lo svantaggio dei balloons è la loro natura parametrica che può introdurre delle forzature nell'evoluzione, che impedisce ai balloons di catturare la geometria di piccole strutture.

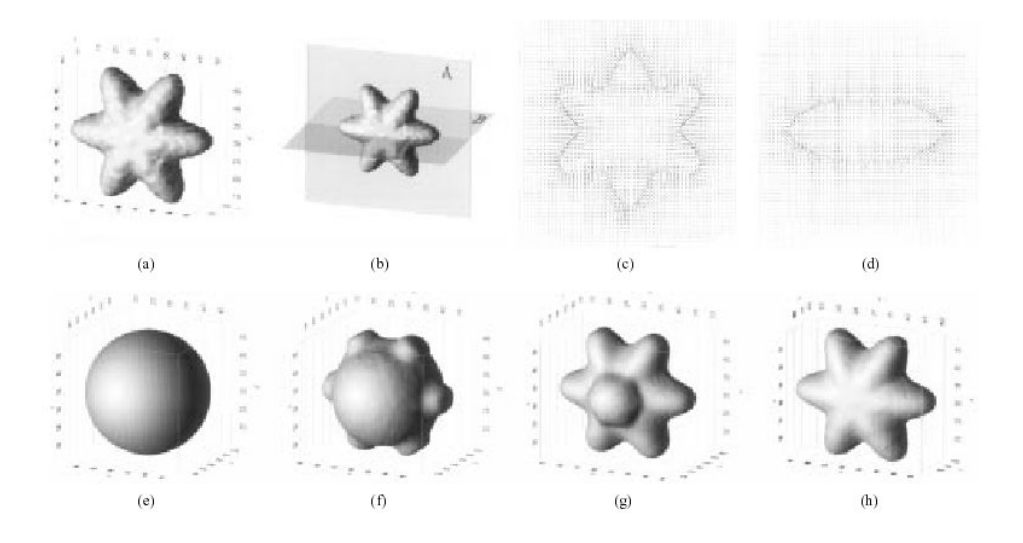

*Figura 3.4: (a) Isosuperficie di un oggetto tridimensionale. (b) Posizione dei piani A e B su cui vengono individuati i campi vettoriali raffigurati in (c) e (d). (e) Inizializzazione del balloon come sfera esterna all'oggetto considerato e sua posizione dopo 10 (f), 40 (g), 100 (h) iterazioni.* 

# **Capitolo 4**

## **SEGMENTAZIONE DI IMMAGINI MRI**

L'obiettivo di questo progetto è riuscire a distinguere la materia bianca dalla materia grigia in immagini di risonanza magnetica FLAIR e DIR di due pazienti affetti da sclerosi multipla, in modo da poter effettuare, successivamente, un'analisi più approfondita delle lesioni causate da tale malattia. In questo modo è possibile definire con maggiore precisione la posizione delle lesioni e monitorare il paziente durante le fasi della malattia e gli effetti delle cure effettuate.

a)

b)

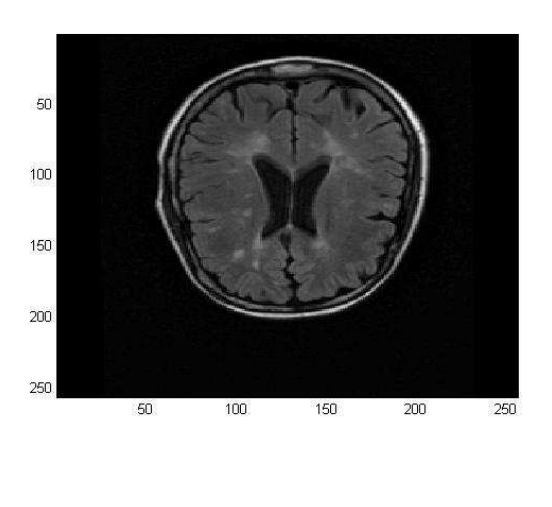

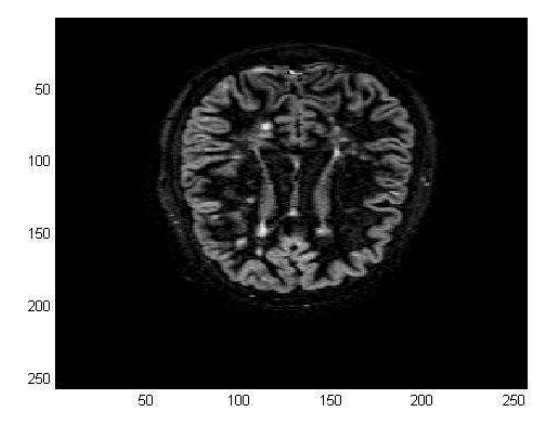

*Figura 4.1: a) immagine FLAIR, b) immagine DIR.* 

37

#### **4.1 Segmentazione**

Per segmentare le immagini FLAIR e DIR si utilizza il modello parametrico dei Contorni attivi, descritto nel Capitolo 3.

Per prima cosa lo snake è stato fatto evolvere nell'immagine FLAIR. Per evidenziare maggiormente i contorni dell'immagine si è applicato un filtraggio utilizzando la diffusione anisotropica adattata al gradiente dell'immagine.

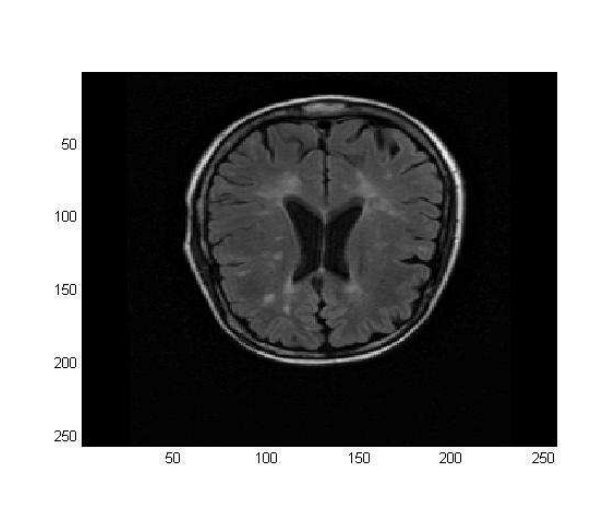

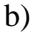

a)

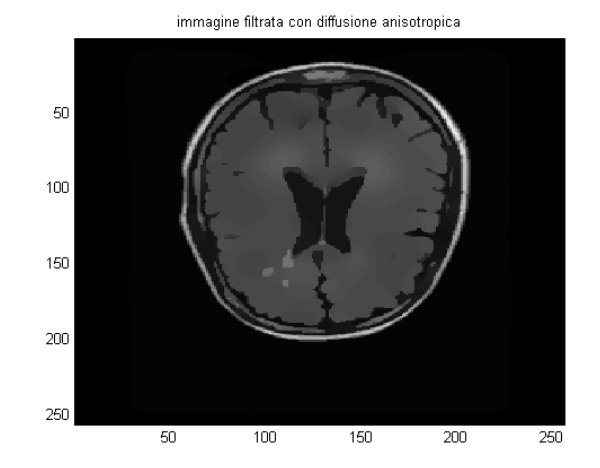

38

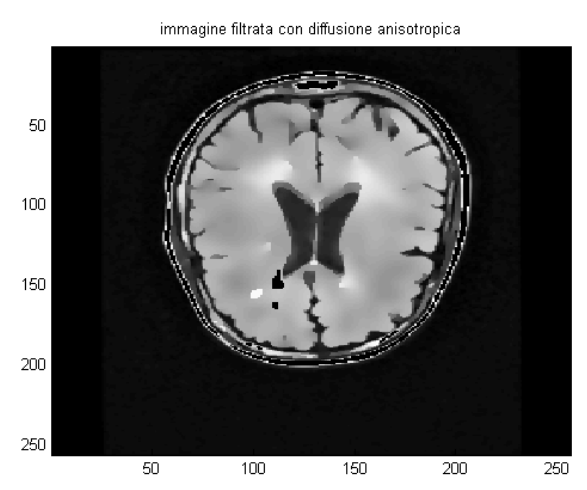

*Figura 4.2: a) immagine rFlair originale, b) immagine filtrata con diffusione anisotropica tradizionale, c) immagine filtrata con diffusione anisotropica dipendente dal gradiente.* 

La **diffusione anisotropica** è una tecnica che permette di eliminare il rumore di un'immagine senza smussare le sue parti significative, come per esempio i bordi. La diffusione anisotropica è il risultato della convoluzione tra l'immagine e un filtro gaussiano.

Sia  $\Omega \subset \mathbb{R}^2$  e I( $\cdot$ ,t):  $\Omega \to \mathbb{R}$  un'immagine a scala di grigio, la diffusione anisotropica è definita:

$$
\frac{\partial I}{\partial t} = \text{div}(\mathbf{c}(\mathbf{x}, \mathbf{y}, t) \nabla I) \cdot \nabla c \cdot \nabla I + \mathbf{c}(\mathbf{x}, \mathbf{y}, t) \Delta I \tag{4.1}
$$

dove ∆ è il laplaciano, ∇ è il gradiente, div(∙) è l'operatore divergenza e  $c(x, y, t)$  è il coefficiente di diffusione che controlla la velocità della diffusione.

Il gradiente è il vettore le cui componenti sono le derivate parziali nelle diverse direzioni (2 nel caso di immagini):

$$
\nabla I(x,y) = \left(\frac{\partial I(x,y)}{\partial x}, \frac{\partial I(x,y)}{\partial y}\right) \tag{4.2}
$$

c)

Il laplaciano è un'operatore differenziale del secondo ordine, definito come la somma delle derivate parziali seconde non miste rispetto alle coordinate:

$$
\nabla^2 f(x, y) = \frac{\partial^2 f(x, y)}{\partial x^2} + \frac{\partial^2 f(x, y)}{\partial y^2}
$$
(4.3)

Calcolando la derivata prima della funzione f(x) ed uguagliandola a zero si trovano le coordinate dei punti di massimo locale. Effettuando di nuovo la stessa operazione su tali coordinate, si individuano i punti in cui il gradiente risulta essere massimo.

In campo discreto, visto che si opera su immagini digitali, si effettuano delle approssimazioni e il laplaciano diventa:

$$
\frac{\partial^2 f}{\partial x^2} = \frac{\partial f[i,j+1]}{\partial x} - \frac{\partial f[i,j]}{\partial x} \tag{4.4}
$$

Consideriamo il filtraggio di un'immagine  $I_0$  con un filtro gaussiano con deviazione standard G(σ)

$$
I(x,y;\sigma) = I_0 * G(x,y;\sigma)
$$

Si nota che per deviazioni standard piccole, vengono smussati i dettagli più piccoli, mentre con deviazioni standard elevate vengono smussati anche dettagli più rilevanti.

Il processo di diffusione può essere considerato come una diffusione del calore, in cui la deviazione standard viene considerata come tempo e l'intensità dei pixels come temperatura. La diffusione anisotropica tradizionale utilizza il gradiente dell'immagine per localizzare la posizione dei bordi in modo tale da ottenere un diverso comportamento del filtro a seconda che ci si trovi in prossimità dei bordi o in zone lontane da essi. Il coefficiente di diffusione risulta:

 $c(x,y) = g(|\nabla I(x, y)|)$ 

dove g è una funzione che vale 1 quando il gradiente dell'immagine è basso e 0 quando è elevato.

Per esaltare maggiormente i bordi, nell'elaborato la diffusione anisotropica è stata modificata. Il coefficiente di diffusione è stato reso dipendente dal gradiente considerato in ogni pixel dell'immagine, in modo tale da ottenere pochissima diffusione nei punti in cui il gradiente risulta elevato, e altissima diffusione nei punti in cui il gradiente è minimo. Il coefficiente di diffusione diventa quindi:

 $c(x,y) = g(|\nabla I(x, y)|, I(x,y))$ 

Per inizializzare lo snake abbastanza vicino al contorno esterno della materia grigia si è creata una maschera.

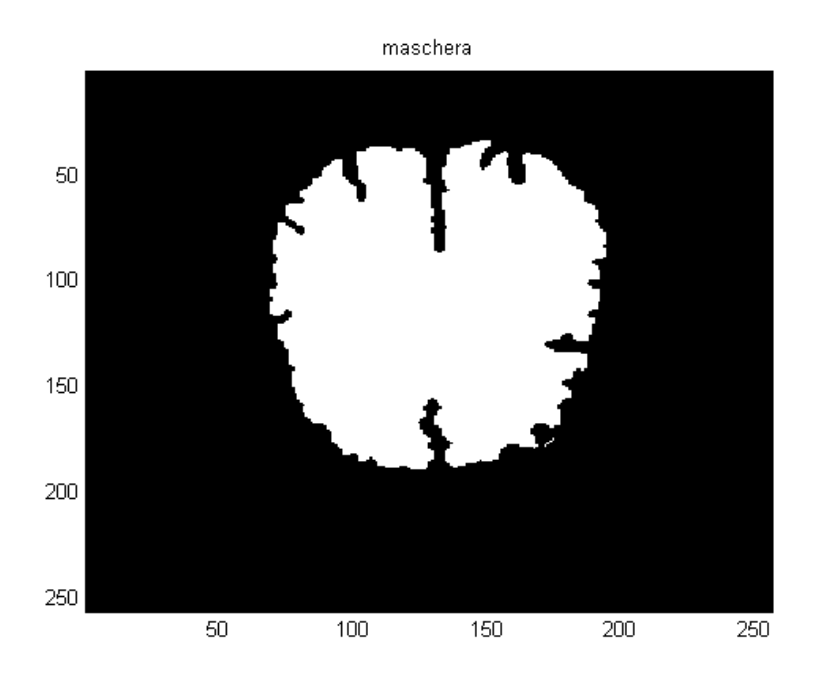

*Figura 4.3: maschera per l'inizializzazione dello snake.* 

Per esaltare i bordi, è stato applicato un filtro Laplaciano della Gaussiana (LoG).

Il **filtro LoG** di edge detection, consiste nell'effettuare una convoluzione con una gaussiana (notoriamente passa-basso) prima di applicare l'operatore laplaciano.

La gaussiana monodimensionale a media nulla e varianza  $\sigma_x^2$  è definita da:

$$
g(x, \sigma_x) = \frac{1}{\sigma_x \sqrt{2\pi}} e^{-\frac{x^2}{2\sigma_x^2}}
$$

se:

$$
H_{\sigma}(x, y) = g(x, \sigma)g(y, \sigma)
$$
\n(4.5)

L'operatore LoG continuo risulta:

$$
G(x, y) = -\nabla^2 [F(x, y) * H_\sigma(x, y)] \qquad (4.6)
$$

Poiché l'operatore di convoluzione e il laplaciano sono operatori lineari si può invertire l'ordine ottenendo:

$$
G(x, y) = F(x, y) * [-\nabla^2 H_{\sigma}(x, y)] \tag{4.7}
$$

dove  $-\nabla^2 H_{\sigma}(x, y)$  è il laplaciano della gaussiana il cui integrale sul piano xy vale zero.

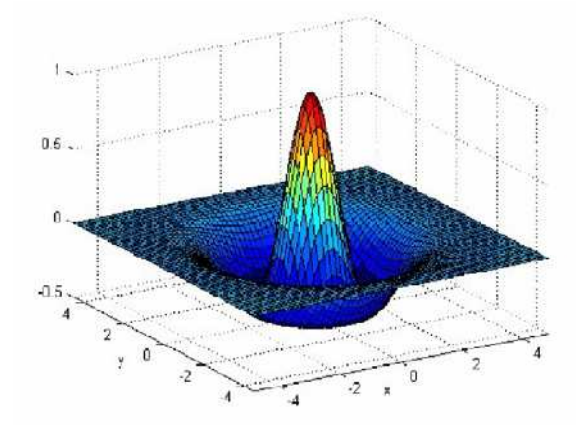

*Figura 4.4 : Rappresentazione tridimensionale di LoG.* 

Per discretizzare il LoG si deve campionare  $-\nabla^2 H_{\sigma}(x, y)$  su una finestra quadrata di dimensioni WxW.

Per evitare effetti di troncamento la maschera del filtro LoG deve avere W≥3c dove c =  $2\sqrt{2\sigma}$  è l'ampiezza del lobo centrale positivo.

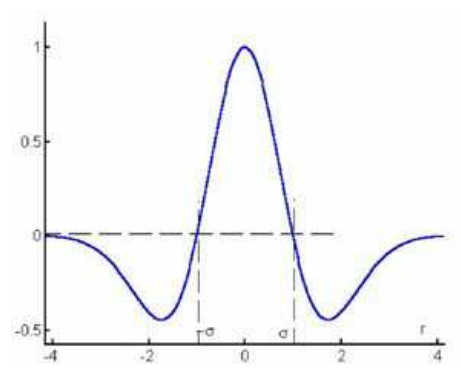

Risulta conveniente, inoltre, sottrarre ai campioni il valore medio, poiché la funzione LoG va a zero all'infinito ma viene campionata da una maschera limitata, perciò la somma dei campioni non è esattamente zero, a differenza dell'integrale della funzione.

Il parametro σ controlla l'effetto dell'operatore LoG, al crescere del suo valore aumenta la resistenza al rumore, ma non si riescono più a cogliere i contorni più fini. Tale parametro quindi dipende strettamente dalle dimensioni degli oggetti che si vogliono individuare.

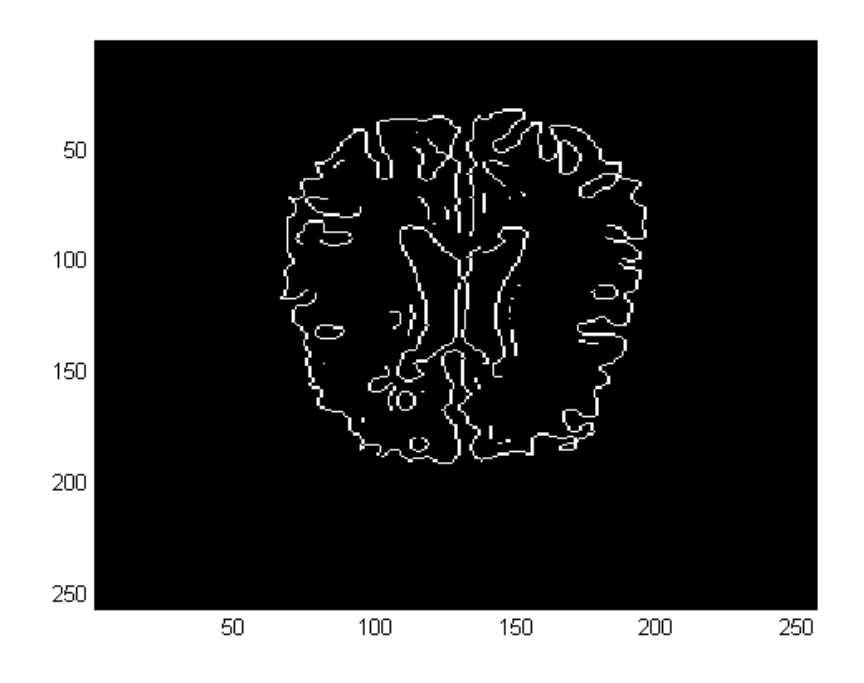

*Figura 4.5: immagine dei bordi rilevati attraverso il filtro LoG.* 

Viene poi calcolato il gradiente dell'immagine e le due matrici NxM andranno in ingresso alla function snakedeform che fara' evolvere lo snake secondo i livelli di grigio.

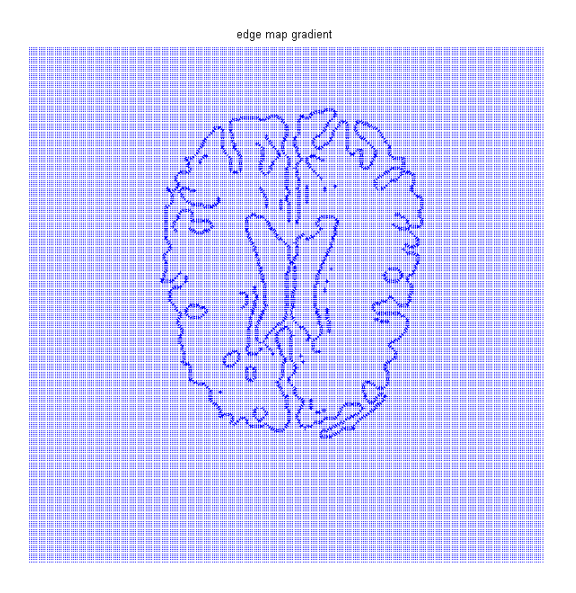

*Figura 4.6: gradiente dell'immagine.* 

E' stata creata, infatti, una **forza dinamica** basata sui livelli di grigio dell'immagine. Tale forza è stata costruita considerando le coordinate x e y dell'inizializzazione dello snake. L'inizializzazione dello snake è stata effettuata basandosi sull'area più vasta, localizzata nell'immagine stessa, maggiore di una soglia, posta pari alla somma di media e deviazione standard. Per determinare la direzione della normale, si è determinata l'inclinazione del contorno sottraendo il pixel successivo e il pixel precedente al punto dello snake considerato e calcolandone l'angolo. Attorno ad ogni punto appartenente al contorno attivo si è considerata una matrice, costituita dai pixels adiacenti al punto del contorno considerato (Fig. 4.7). Tale matrice è stata suddivisa in due parti secondo la direzione trovata della normale e, facendo un confronto tra la media sommata alla deviazione standard della parte interna al contorno, si è, infine, determinato il verso della normale. Se il verso della normale è uscente, allora lo snake evolve verso l'esterno, viceversa, se il verso è entrante, all'iterazione successiva il bordo tenderà verso l'interno.

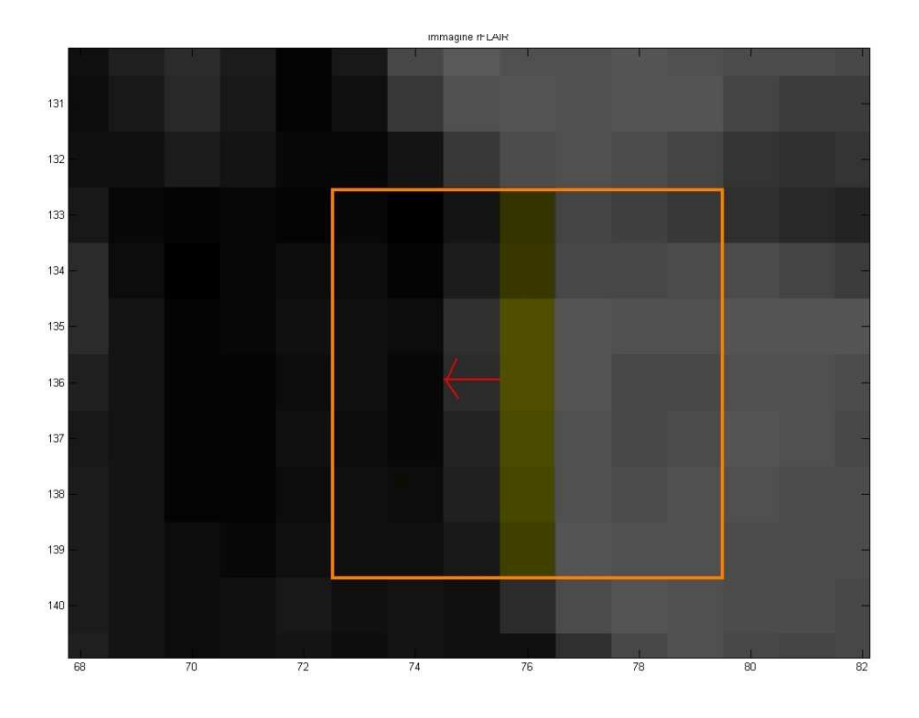

*Figura 4.7: finestra 7x7 suddivisa secondo la direzione della normale (in giallo), con visualizzata la normale trovata (freccia rossa).* 

Dopo aver fatto evolvere lo snake con la forza sui livelli di grigio, si è applicato il Gradient Vector Field con associata un'ulteriore forza esterna. Essa è la forza di pressione utilizzata nei Balloons per far espandere il contorno in 3D. In questo caso viene utilizzato l'inverso della forza esterna per poter far appoggiare lo snake lungo i bordi di profonde insenature presenti nelle immagini del cervello (Fig.4.8).

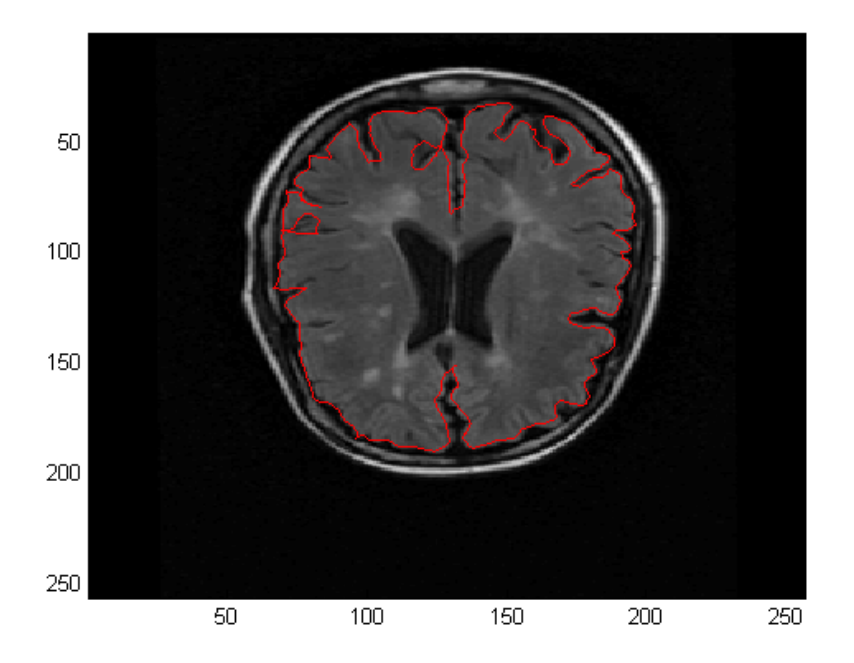

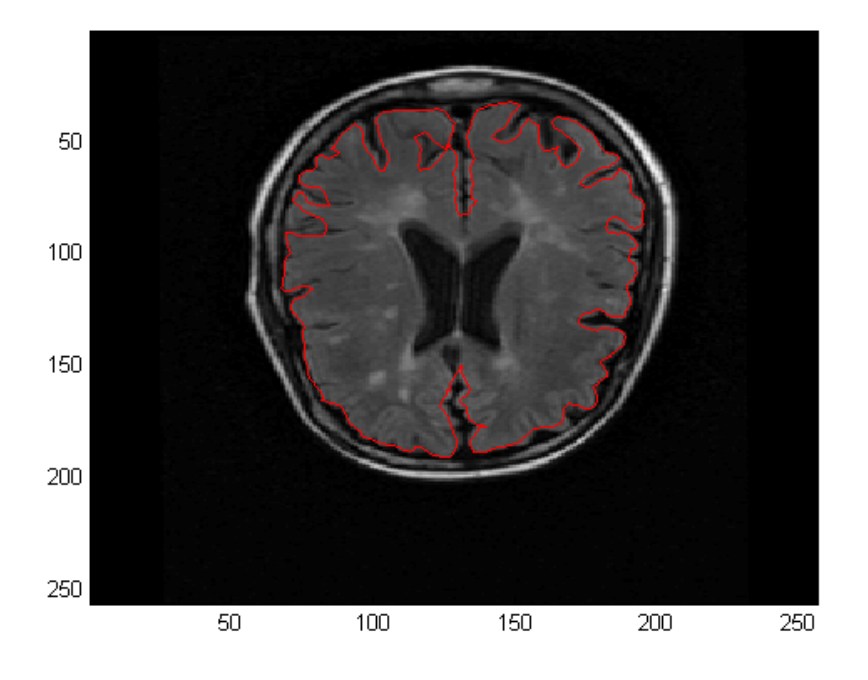

*Figura 4.8: sopra evoluzione dello snake senza forza esterna dei balloons, sotto snake inserendo la forza esterna.*

Nelle immagini DIR abbiamo utilizzato la funzione matlab *imadjust*  per ridefinire il range dei livelli di grigio dell'immagine e in questo modo ottenere un'immagine ad alto contrasto.

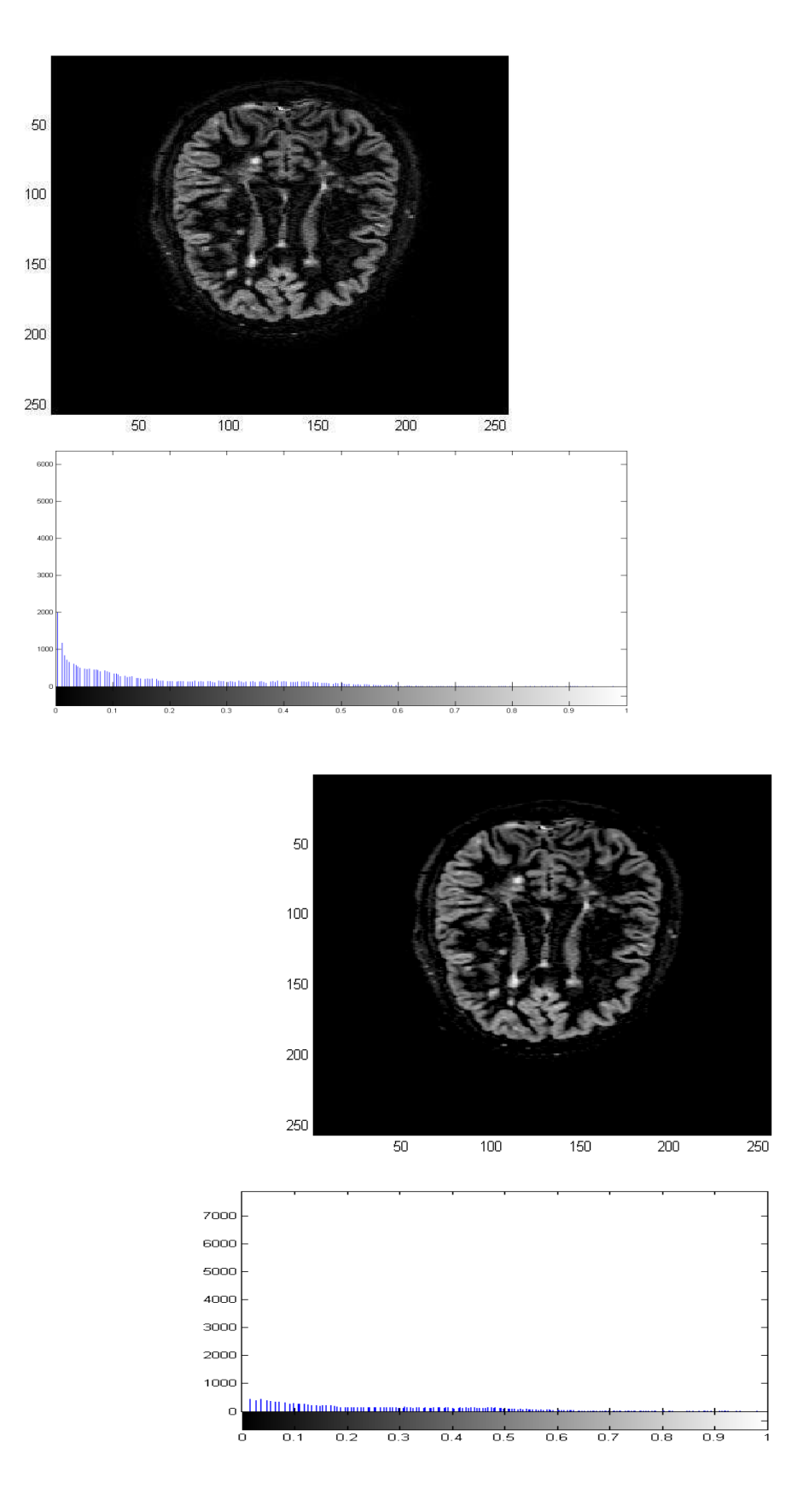

*Figura 4.9: a sinitra immagine DIR iniziale e il suo istogramma (sotto), a destra immagine dopo aver ridefinito il range dei livelli di grigio e il relativo isogramma (sotto).* 

Abbiamo poi filtrato l'immagine con diffusione anisotropica e si è utilizzato il metodo *canny* per esaltarne i bordi. L'algoritmo di Canny rileva i massimi locali del gradiente dell'immagine che si ha nei punti in cui la derivata del gradiente si annulla. L'algoritmo di Canny utilizza un filtro basato sulla derivata prima di una gaussiana e per ciascun pixel considera la direzione relativa al filtro che assume il valore maggiore, che corrisponde alla posizione in cui si ha il massimo gradiente. Per determinare se un punto appartiene al contorno, rileva i massimi locali del gradiente dell'immagine, che corrisponde ai punti in cui la derivata del gradiente si annulla. Infine i contorni vengono estratti definendo due soglie, una bassa ed una alta, che vengono confrontate con il gradiente in ciascun punto. Se il valore del gradiente è:

- inferiore alla soglia bassa, il punto è scartato;
- superiore alla soglia alta, il punto è accettato come parte di un contorno;
- compreso fra le due soglie, il punto è accettato solamente se *contiguo* ad un punto già precedentemente accettato.

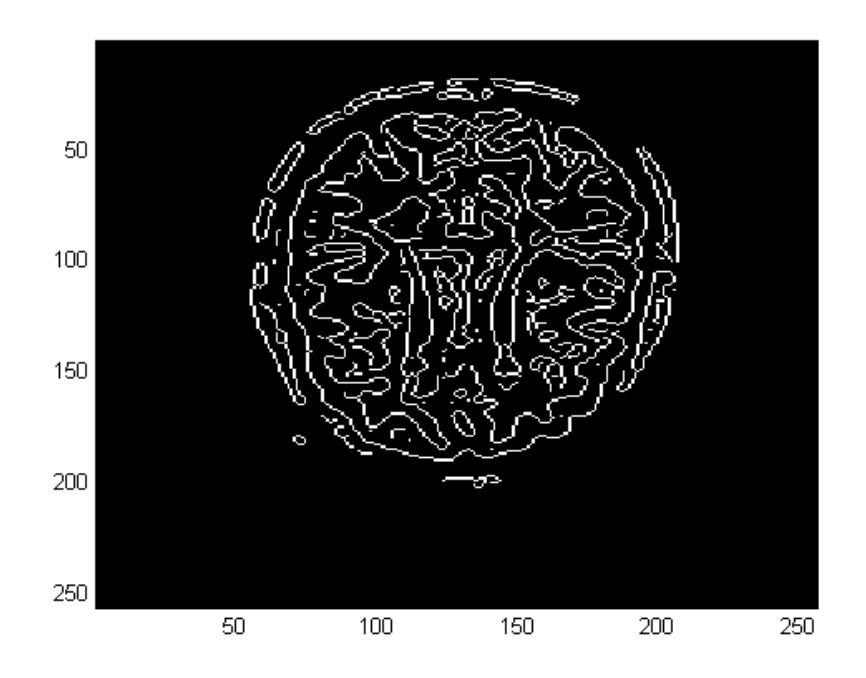

*Figura 4.10: bordi immagine DIR con algoritmo Canny.* 

Avndo notato che il contorno interno della materia grigia è simile a quello esterno, abbiamo costruito una maschera a partire dalle coordinate x e y dello snake evoluto precedentemente

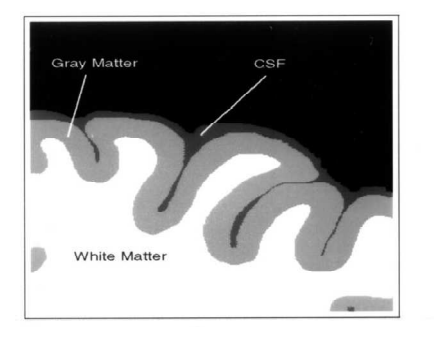

nell'immagine FLAIR e abbiamo eroso tale maschera per riuscire a rilevare il contorno interno della materia grigia.

Gli operatori morfologici di erosione e dilatazione sono fondamentali nell'analisi morfologica delle immagini.

L'erosione e la dilatazione vengono effettuate tramite un elemento strutturale se(n) (una matrice n $\times$ m) e, dato un oggetto  $x(n)$ , si definiscono nel modo seguente:

- Erosione di x(n): l'insieme dei punti inclusi in tutte le possibili traslazioni di se $(n)$  che siano completamente interne ad  $x(n)$  (Fig. 4.11);

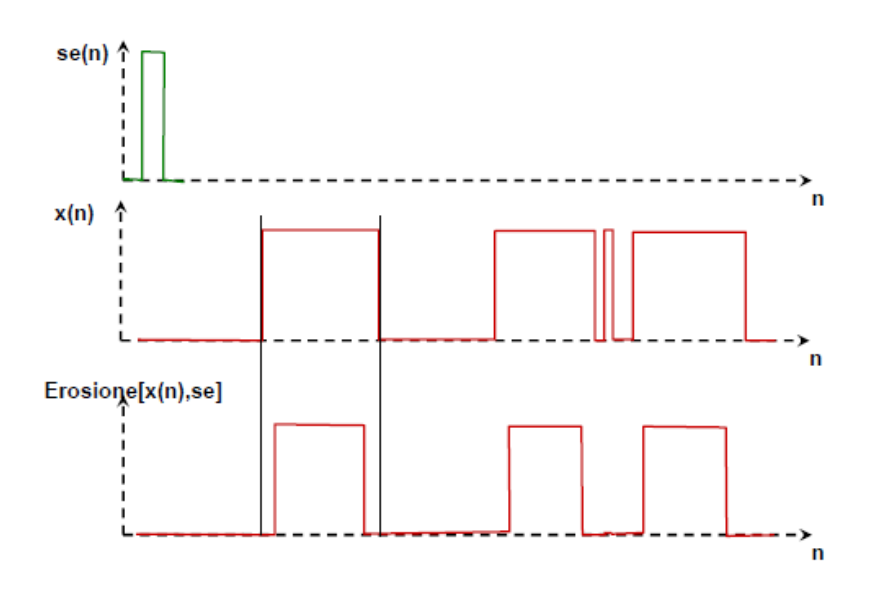

*Figura 4.11* 

Dilatazione di  $x(n)$ : è l'operazione complementare dell'erosione (Fig. 4.12)

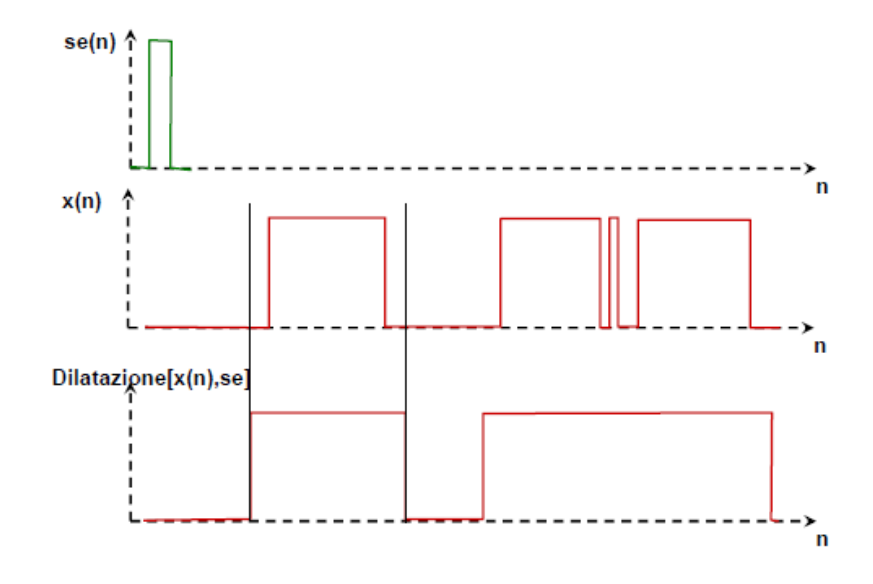

*Figura 4.12* 

- Apertura di x(n): la combinazione dell'erosione seguita dalla dilatazione è detta apertura, in riferimento alla sua capacità di separare forme che si toccano; questo operatore è molto utilizzato per rimuovere pixel di rumore dalle immagini binarie.

- Chiusura di x(n): la combinazione contraria, dilatazione seguita da erosione, è detta chiusura in riferimento alla sua capacità di unire forme vicine; questo operatore è molto utilizzato per rimuovere pixel isolati di sfondo dalle immagini binarie.

Infine, abbiamo fatto evolvere di nuovo lo snake utilizzando la forza basata sui livelli di grigio, il gradiente dell'immagine e il GVF.

#### **4.2 CONCLUSIONI**

Sulle immagini FLAIR si è ottenuto un notevole miglioramento facendo evolvere lo snake secondo la forza basata sui livelli di grigio: attraverso poche iterazioni il contorno è in grado di appoggiare, in modo più accurato, le insenature della materia grigia. Con il contributo della forza di pressione dei Balloons lo snake riesce a penetrare in profondità delle insenature, mentre la forza sui livelli di

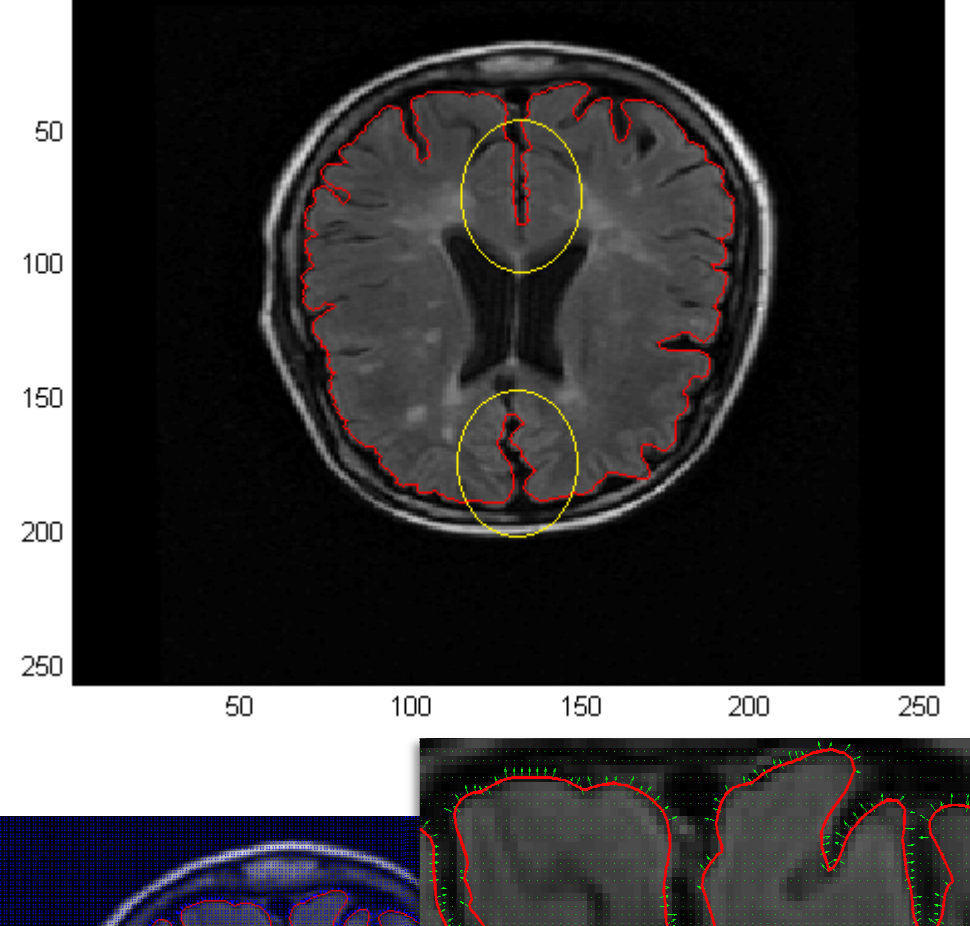

grigio permette allo snake di espandersi ai lati per appoggiarsi nei bordi laterali.

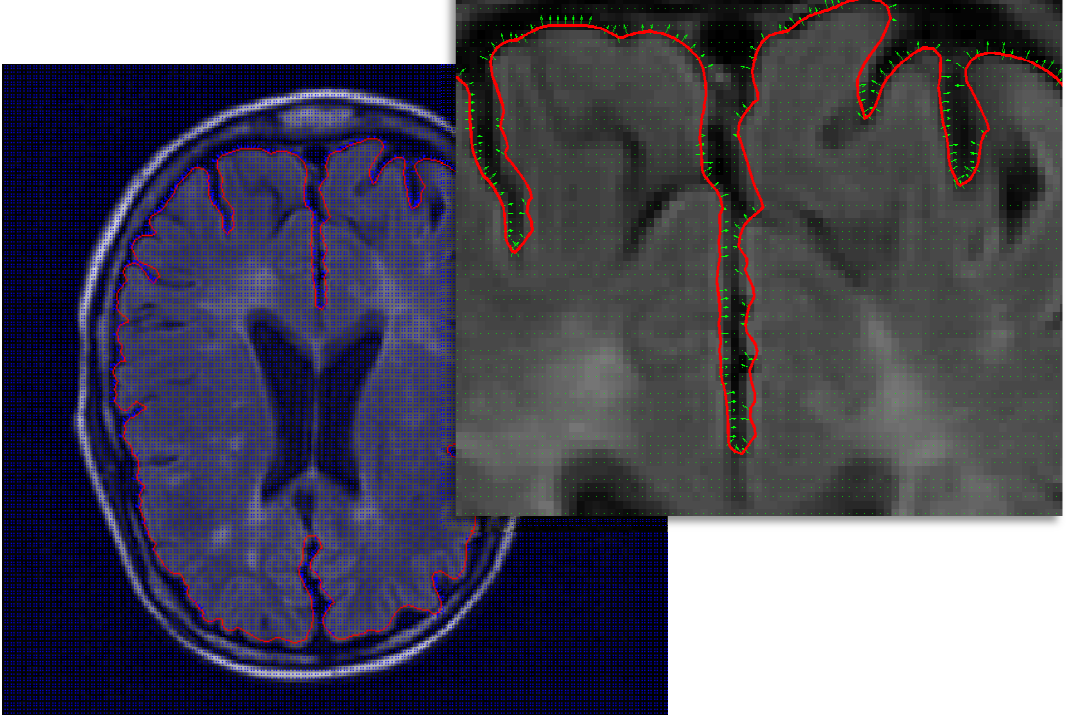

*Figura 4.13: in alto contorno in immagine FLAIR rilevato dalla forza sui livelli di grigio (in giallo le insenature da confrontare con Fig.4.13), sotto relativo campo di forze con in dettagli dettaglio l'insenatura superiore.* 

Se, successivamente, facciamo evolvere lo snake anche secondo le forze del GVF, si ottiene una maggiore precisione nei contorni esterni, mentre nelle insenature presenti nell'immagine lo snake non aderisce perfettamente al bordo, ma presenta una piccola rientranza. Questo effetto è causato dal contorno rilevato con il filtro LoG, sul quale si basa il Gradient Vector Field per creare il campo di forze.

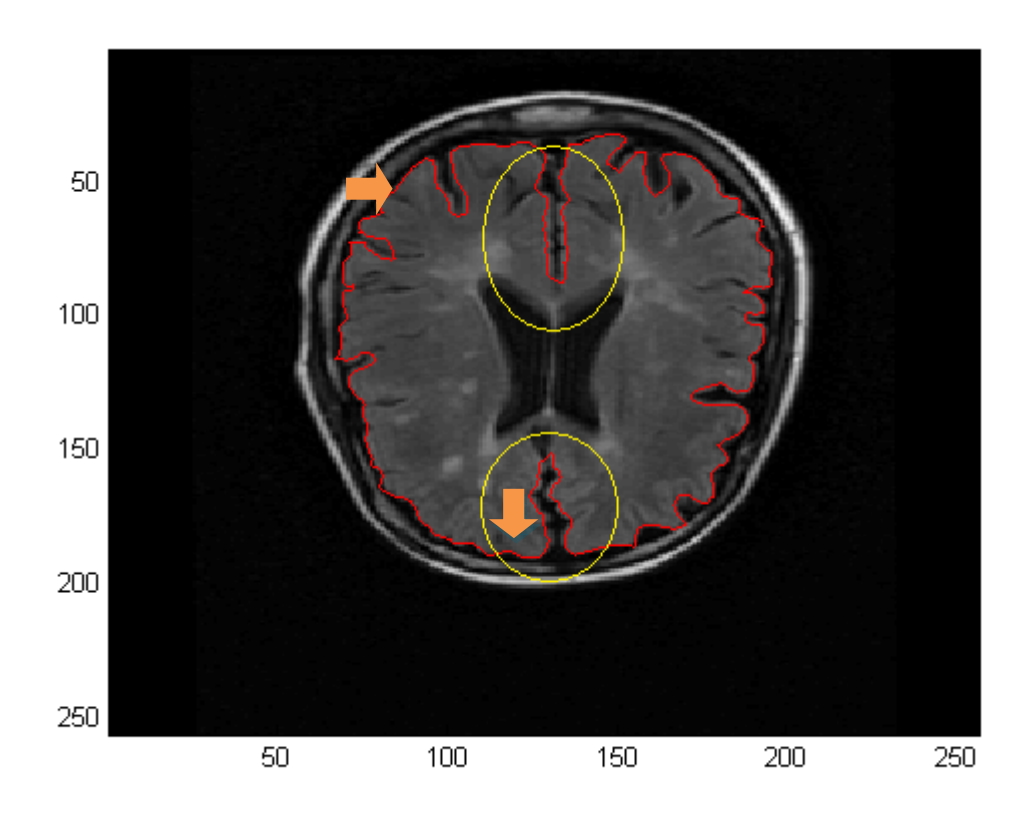

*Figura 4.14: bordo ottenuto applicando la forza sui livelli di grigio e GVF (in giallo snake nelle insenature, frecce arancioni evidenziano i contorni più precisi rispetto a Fig.4.13) .* 

Nelle immagini DIR il rilevamento del bordo interno della materia grigia risulta molto più complesso a causa della morfologia dell'immagine. Risulta evidente che in immagini DIR in corrispondenza dei bordi della materia grigia è presente un'ampia gradazione dei toni di grigio e questo causa una notevole difficoltà durante l'evoluzione dello snake. La forza basata sui livelli di grigio non trova una netta differenza di colore e quindi il contorno attivo non è in grado di rilevare i bordi. Inoltre nelle DIR ci sono molte insenature e la materia grigia si intreccia anche all'interno dell'immagine, lo snake riesce ad aderire solo ad alcuni bordi, tralasciando quelli meno netti.

Facendo evolvere lo snake sotto l'azione della forza sui livelli di grigio, il contorno non segue in maniera esatta il bordo interno della materia grigia e osservando il campo di forze si nota che nelle zone omogenee la forza è nulla (Fig. 4.15). Poiché lo snake a partire dall'inizializzazione incontra nelle prime iterazioni molte zone omogenee, modifichiamo la forza inserendo la condizione che in zone omogenee chiare lo snake evolva verso l'esterno, mentre in zone omogenee scure verso l'interno (Fig. 4.16).

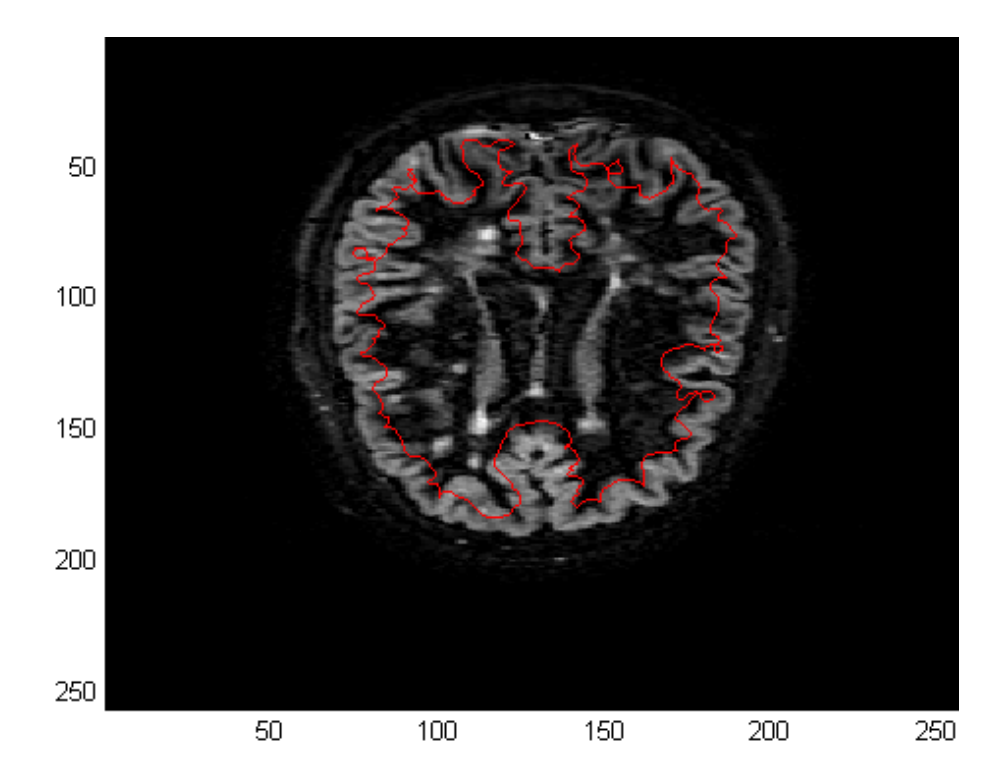

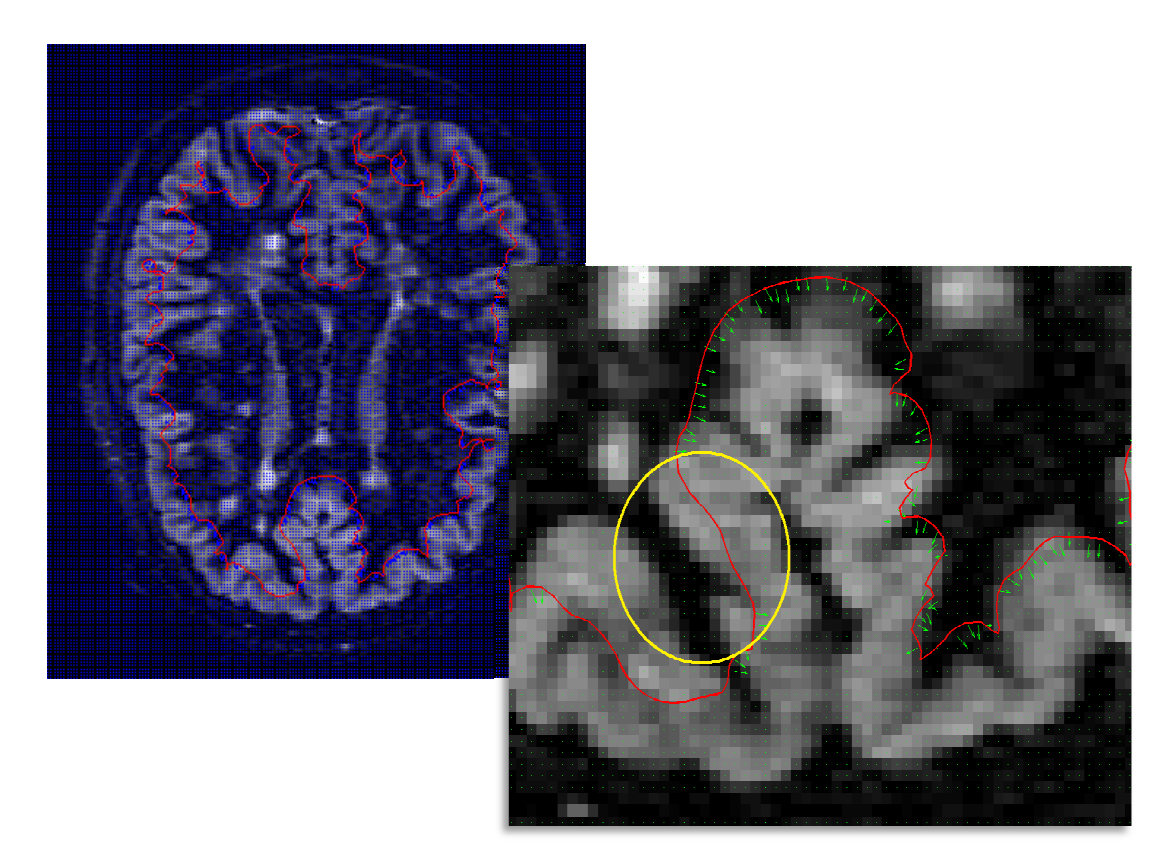

*Figura 4.15 :in alto immagine DIR con in rosso lo snake applicando la sola forza sui livelli di grigio, sotto relativo campo di forze (a destra è evidenziato un tratto del contorno in zona omogenea).*

Facendo poi evolvere il contorno attivo con il GVF otteniamo dei bordi migliori se prima abbiamo applicato la forza sui livelli di grigio non modificata.

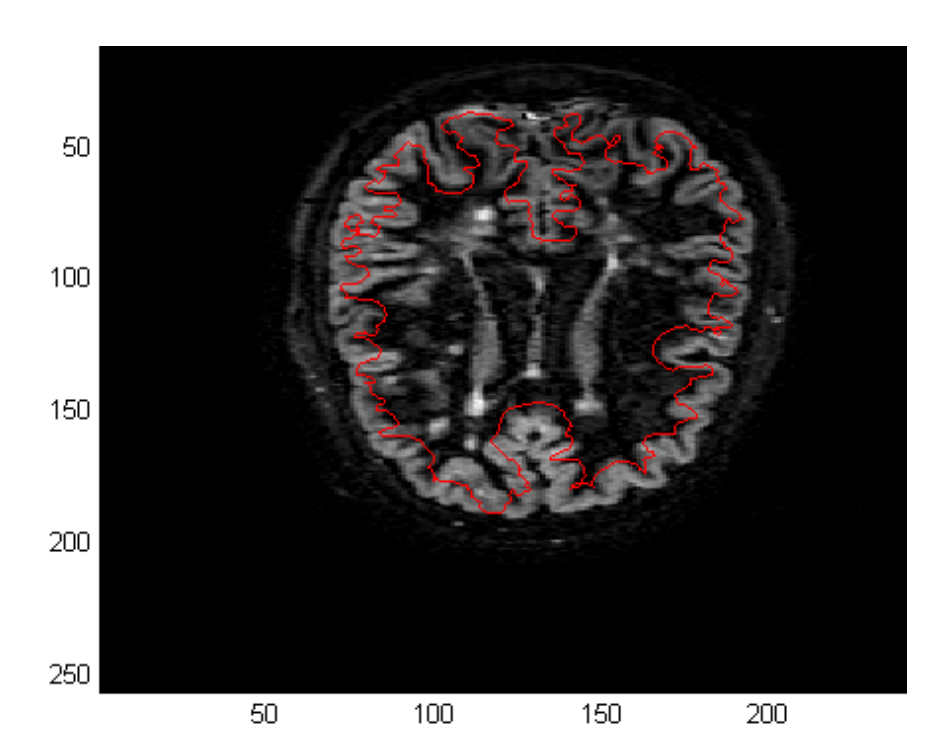

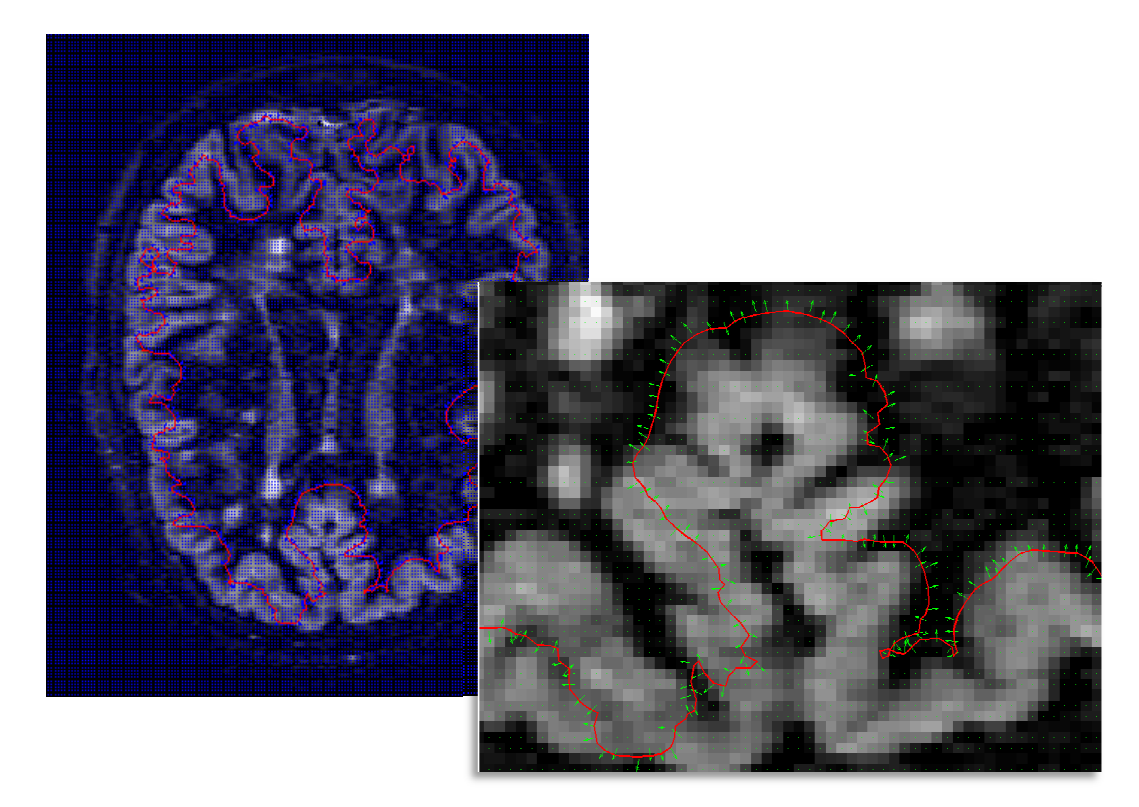

Figura 4.16:in alto immagine DIR con in rosso lo snake applicando la sola *forza sui livelli di grigio modificata per le zone omogenee, sotto relativo campo di forze.* 

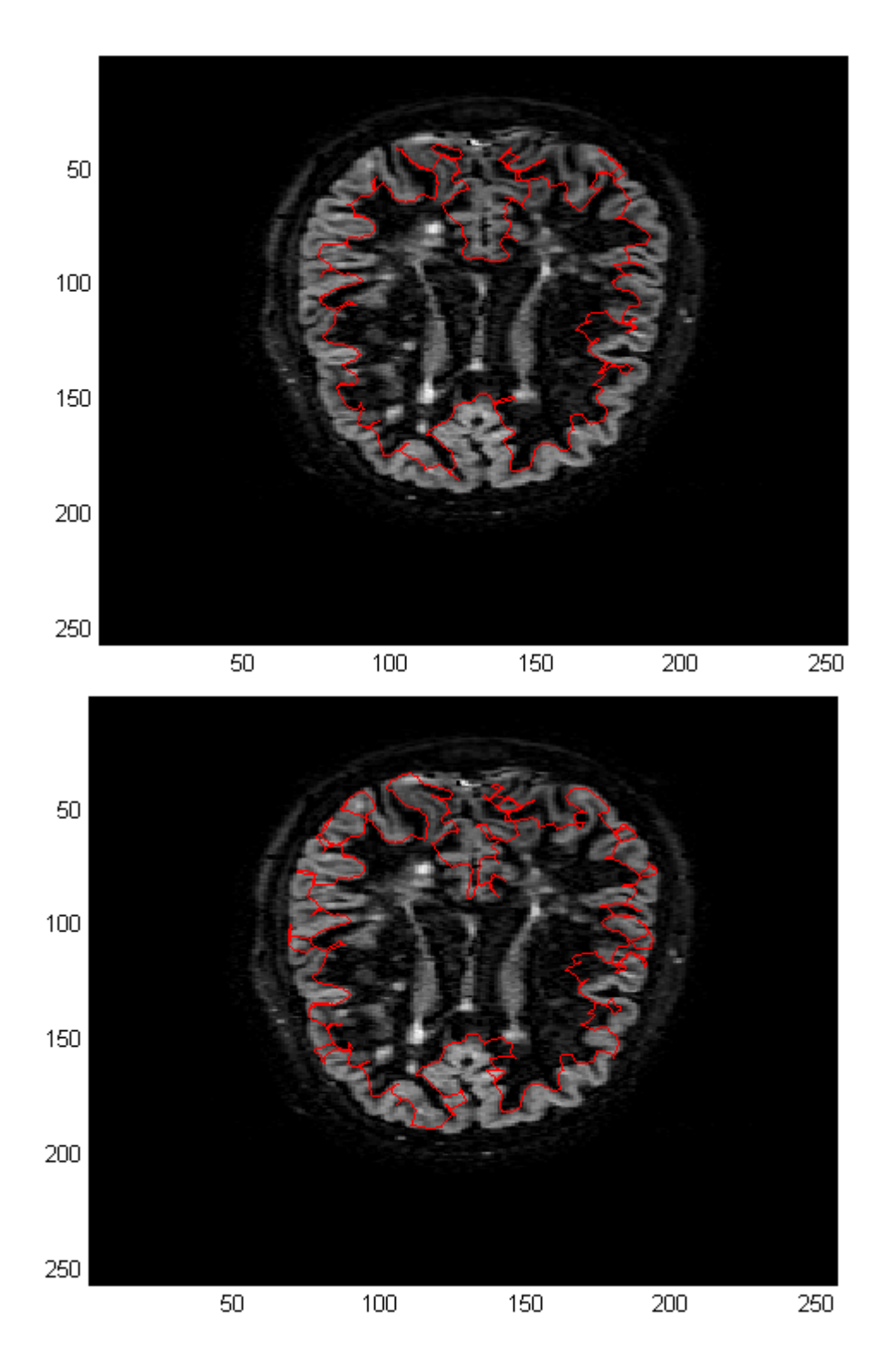

*Figura 4.17: sopra evoluzione con forza sui livelli di grigio e GVF, sotto evoluzione con forza sui livelli di grigio modificata e GVF.* 

## **BIBLIOGRAFIA**

[1] Arthur J.Vander, James H. Sherman, Dorothy S. Luciano, Università del Michigan. *Fisiologia dell'uomo*, 1990, Il Pensiero Scientifico Editore.

[2] G. Mazzocchi, G. Nussdorfer, Istituto Anatomia Umana dell'Università di Padova. *Anatomia Funzionale del Sistema Nervoso.* Edizioni Libreria Cortina, Padova, 2003.

[3] Xu, C. and Prince, J.L. ,1998. *Snakes, shapes, and gradient vector flow*. IEEE Transactions on Image Processing 7, 359-369.

[4] Li, B. and Acton, S.T. ,2007. *Active contour external force using vector field convolution for image segmentation.* IEEE Transactions on Image Processing 16, 2096-2106.

[5] Kass, M., Witkin, A. and Terzopoulos, D. ,1988. *Snakes: Active contour models.* International Journal of Computer Vision V1, 321- 331.

[6] Suhuai Luo, Rongxin Li and Sébastien Ourselin, CSIRO Telecommunications & Industrial Physics Medical Imaging Group, Cnr Vimiera & Pembroke Rd, Marsfield NSW 2122, Australia. *A new deformable model using dynamic gradient vector flow and adaptive balloon forces.*

[7] Tim McInerney, Demetri Terzopoulos, Univerity of Toronto, *Deformable Models,* Handbook of Madical Imaging.

 [8] T W Redpath and F W Smith, 1994. *Technical note: Use of a double inversion recovery pulse sequence to image selectively grey or white brain matter.* The British journal of Radiology, 67, 1258-1263.

[9] Chul-Ho Sohn, MD, Department of Radiology, Seoul National University Hospital, 101 Daehang-ro, Jongno-gu, *Fluid Attenuated Inversion Recovery (FLAIR) Imaging of the Normal Brain: Comparisons between Under the Conditions of 3.0 Tesla and 1.5 Tesla,* Seoul 110-744, Korea.

[10] Jeroen J. G. Geurts, Petra J. W. Pouwels, Bernard M. J. Uitdehaag, Chris H. Polman, Frederik Barkhof, Jonas A. Castelijns, *Intracortical Lesions in Multiple Sclerosis: Improved Detection with 3D Double Inversion-Recovery MRImaging,* Published online 10.1148/radiol.2361040450 Radiology 2005; 236:254–260

[11] Andrew Henderson, Michael H. Barnett, John D. E. Parratt, John W. Prineas, *Multiple sclerosis: Distribution of inflammatory cells in newly forming lesions*, Annals of Neurology 2009; 66:739-753.

[12] Jack H. Simon, Denver, Colorado, *Magnetic Resonance Imaging of Multiple Sclerosis Lesions Measuring Outcome in Treatment Trials.* West J Med 1996; 164:502-509.

[13] *A multiparametric evaluation of regional brain damage in patients with primary progressive multiple sclerosis*. Ceccarelli A, Rocca MA, Valsasina P, Rodegher M, Pagani E, Falini A, Comi G, Filippi M. Hum Brain Mapp. 2009 Sep;30(9):3009-19.

[14] Massimiliano Calabrese, Nicola De Stefano, Matteo Atzori, Valentina Bernardi, Irene Mattisi, Luigi Barachino, Aldo Morra, Luciano Rinaldi. *Detection of Cortical Inflammatory Lesions by double Inversion Recovery Magnetic Resonance Imaging in Patients With Multiple Sclerosis*

### **IMMAGINI**

Figura 1.1: www.dascanio-gym.com/encefalo.html

Figura 1.2: www.bitc.bme.emory.edu

Figura 1.3: www.albanesi.it

Figura 2.1: www.nibble.it

Figura 2.2: www.bitc.bme.emory.edu

Figura 2.3: T W Redpath and F W Smith, 1994. *Technical note: Use of a double inversion recovery pulse sequence to image selectively grey or white brain matter.* The British journal of Radiology, 67, 1258-1263.

Figura 2.4: Visser Frederik (NL), High Tech Campus, Building*, Dual contrast MR imaging using fluid- attenuation inversion recovery ( flair).* 

Figura 3.4: Xu, C. and Prince, J.L. ,1998. *Snakes, shapes, and gradient vector flow*.

Figura 4.4: http://webuser.unicas.it

Figura 4.11 e 4.12: slides corso di Elaborazione di segnali e dati biomedici prof. Grisan Enrico

Grafici dei tempi di rilassamento T1 e T2: slides corso di Strumentazione per bioimmagini prof. Ruggeri Alfredo.